# **Введение в JavaScript Что такое JavaScript**

- **• JavaScript** это то, что делает живыми веб-страницы, которые мы каждый день просматриваем в своем веб-браузере.
- •Создадим первую программу на javascript. Для начала определим для нашего приложения какой-нибудь каталог. Например, назовем его *app*. В этой папке создадим файл под названием **index.html**. То есть данный файл будет представлять веб-страницу.

```
\langle!DOCTYPE html>
\left\langle \text{html} \right\rangle<head>
      <meta charset="utf-8" />
      <title>JavaScript</title>
\langle/head>
<body>
      <h2>Первая программа на JavaScript</h2>
     \langlescript\ranglealert('Привет мир!');
      \langle /script\rangle\langle /body>
\langle / \text{html} \rangle
```
•Код **javascript** может содержать множество инструкций и каждая инструкция завершается точкой с запятой. Наша инструкция вызывает метод **alert()**, который отображает сообщение со строкой 'Привет мир!'.

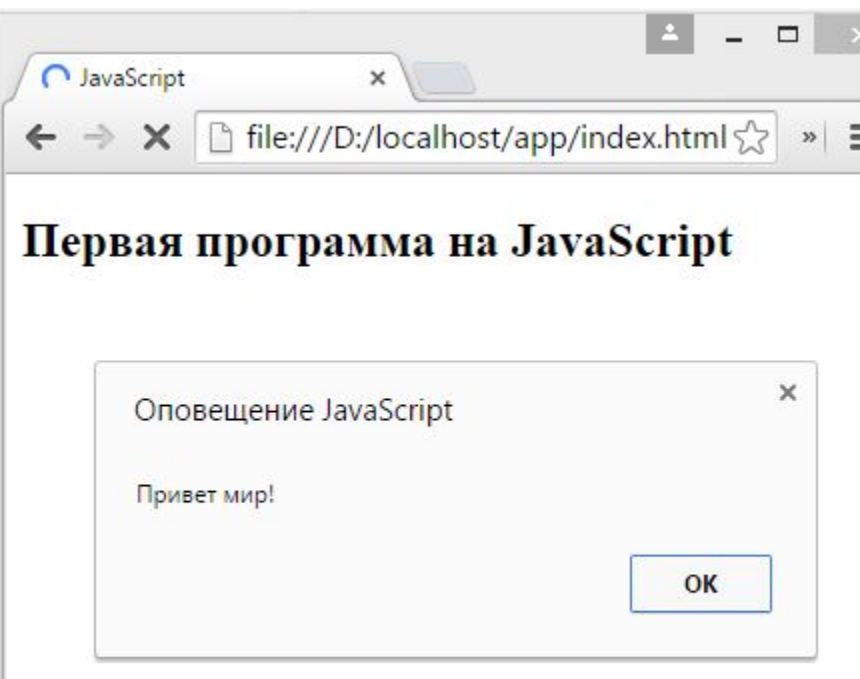

# **Выполнение кода javascript**

 $\langle$ !DOCTYPE html>  $\left\langle \text{html} \right\rangle$  $<$ head> <meta charset="utf-8" /> <title>JavaScript</title> <script> alert("Секция head");  $\langle$ /script $\rangle$  $\langle$ /head> <body> <h2>Первый заголовок</h2>  $\langle$ script $\rangle$ alert("Первый заголовок"); </script> <h2>Второй заголовок</h2>  $s$ cript $\rangle$ alert("Bropoй заголовок");  $\langle$ /script $\rangle$ </body>  $\langle$ /html>

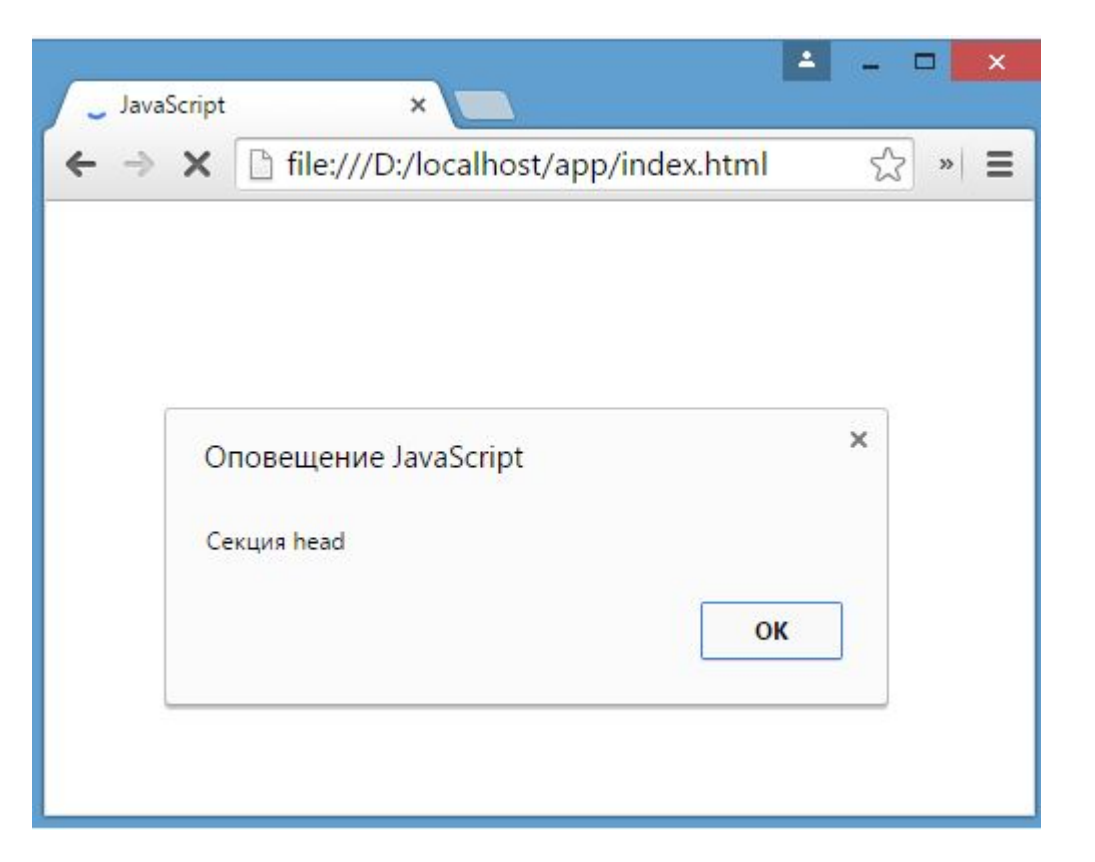

# **Подключение внешнего файла JavaScript**

- Еще один способ подключения кода JavaScript на веб-страницу представляет вынесение кода во внешние файлы и их подключение с помощью тега **<script>**
- Итак, в прошлой теме мы создали html-страницу index.html, которая находится в каталоге app. Теперь создадим в этом каталоге новый подкаталог. Назовем его js. Он будет предназначен для хранения файлов с кодом javascript. В этом подкаталоге создадим новый текстовый файл, который назовем myscript.js. Файлы с кодом javascript имеют расширение .js. То есть у нас получится следующая структура в  $\Box$ апке app:

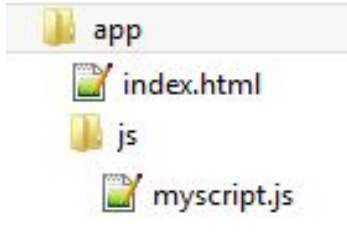

• Чтобы подключить файл с кодом javascript на веб-страницу, применяется также тег <script>, у которого устанавливается атрибут src. Этот атрибут указывает на путь к файлу скрипта. В нашем случае используется относительный путь. Так как веб-страница находится в одной папке с каталогом js, то в качестве пути мы можем написать is/myscript.js.

<!DOCTYPE html> <html> <head> <meta charset="utf-8" /> <title>JavaScript</title> </head> <body> <h2>Первая программа на JavaScript</h2> <script src="js/myscript.js"></script> </body>  $\langle$ /html>

## **Консоль браузера, console.log и document.write**

### ❑ **Метод document.write**

• Также на начальном этапе нам может быть полезен метод **document.write()**, который пишет информацию на веб-страницу.

```
\langle!DOCTYPE html>
<html>
<head>
    <meta charset="utf-8" />
<title>JavaScript</title>
</head>
<body>
    <h2>Первая программа на JavaScript</h2>
    <script>
   var a = 5 + 8;
    document.write("Результат операции");
    document.write(a);
    </script>
\langle /body>
\langle/html>
```
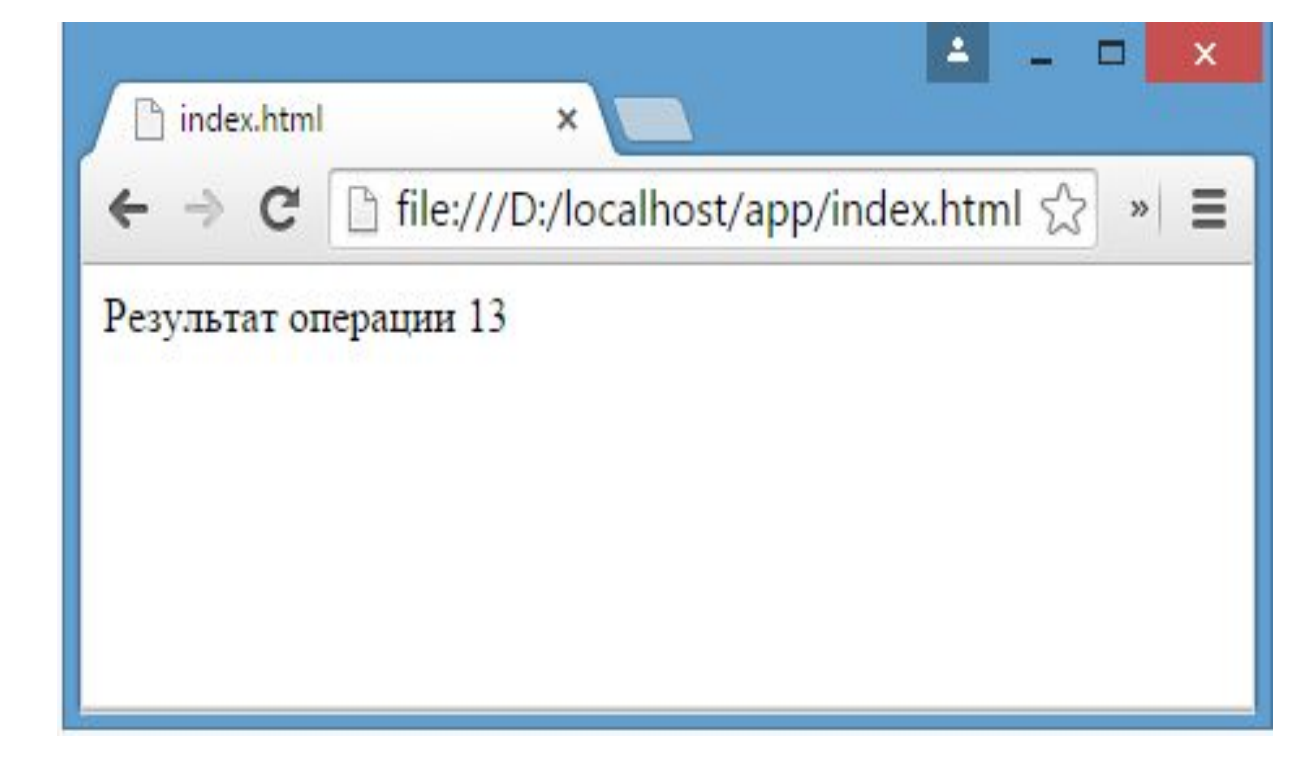

## **Основы javascript Переменные и константы**

• Для хранения данных в программе используются **переменные**. Переменные предназначены для хранения каких-нибудь временных данных или таких данных, которые в процессе работы могут менять свое значение. Для создания переменных применяются ключевые слова **var** и **let**. Например, объявим переменную myIncome:

```
1 var myIncome;<br>2 // другой вариант
     let myIncome2;
```
• Каждая переменная имеет имя. Имя представляет собой произвольный набор алфавитно-цифровых символов, знака подчеркивания (\_) или знака доллара (\$), причем названия не должны начинаться с цифровых символов. То есть мы можем использовать в названии буквы, цифры, подчеркивание. Однако все остальные символы запрещены.

• правильные названия переменных:

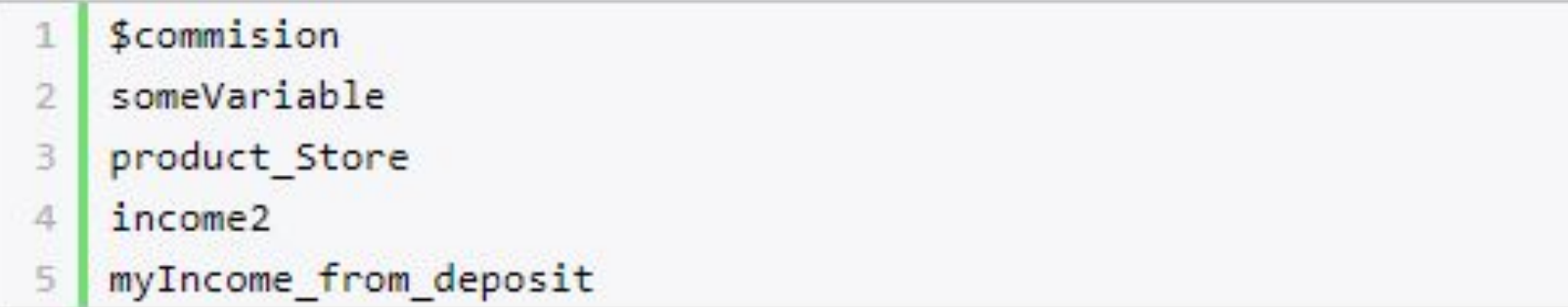

•Следующие названия являются некорректными и не могут использоваться:

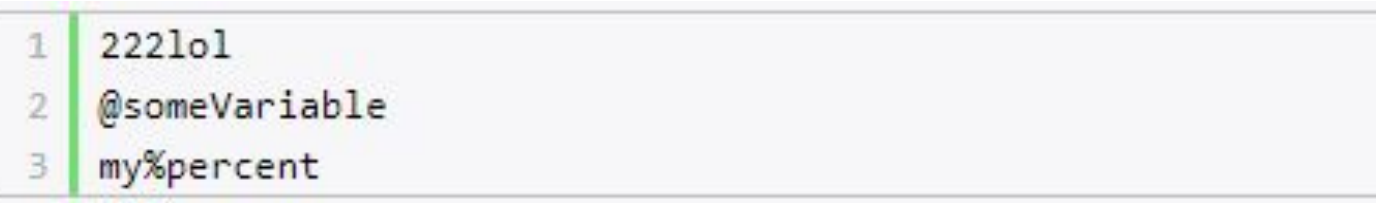

•Через запятую можно определить сразу несколько

```
переменных:<br>1 var myIncome, procent, sum;
1
    let a, b, c;\overline{2}
```

```
var income = 300;
2 income = 400;
   console.log(income);
3
\Delta\overline{5}let price = 76;
6 price = 54;
   console.log(price);
```
## **Константы**

С помощью ключевого слова **const** можно определить **константу**, которая, как и переменная, хранит значение, однако это значение не  $\frac{M_0 - 6}{M_0 + 1}$  (const rate = 10;

•Если мы попробуем изменить ее значение, то мы столкнемся с ошибкой:

const rate =  $10$ ;

rate = 23; // ошибка, rate - константа, поэтому мы не можем изменить ее значение

### **Типы данных**

- Все используемые данные в javascript имеют определенный тип. В JavaScript имеется пять примитивных типов данных:
	- String: представляет строку
	- Number: представляет числовое значение
	- Boolean: представляет логическое значение true или false
	- undefined: указывает, что значение не установлено
	- null: указывает на неопределенное значение

### **Числовые данные**

 $var x = 45$ ; var  $y = 23.897$ ;

### ❑ **Строки**

• Тип string представляет строки, то есть такие данные, которые заключены в кавычки. Например, "Привет мир". Причем мы можем использовать как двойные, так и одинарные кавычки: "Привет мир" и 'Привет мир'. Единственно ограничение: тип закрывающей кавычки должен быть тот же, что и тип открывающей, то есть либо обе двойные, <u>пибо обе опишаршно</u><br>var companyName1 = "Бюро 'Рога и копыта'";

var companyName2 = 'Бюро "Рога и колыта"';

## **Тип Boolean**

•Тип Boolean представляет булевые или логические значения true и false (то есть да или нет):

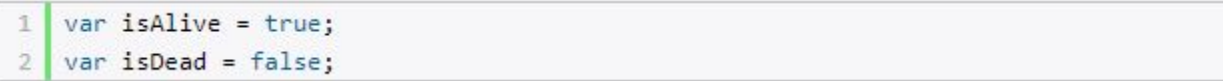

### **• null и undefined**

• Нередко возникает путаница между null и undefined. Итак, когда мы только определяем переменную без присвоения ей начального значения, она представляет тип undefined:

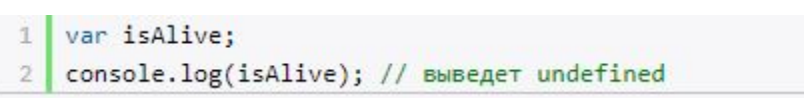

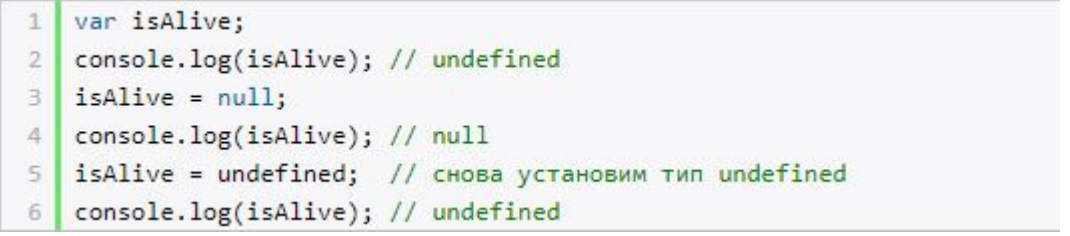

## **object**

•Тип object представляет сложный объект. Простейшее определение объекта представляют фигурные скобки:

```
var user = {name: "Tom", age:24};console.log(user.name);
2
```
### **•Оператор typeof**

•С помощью **оператора typeof можно получить тип**

```
var name = "Tom";<br>console.log(typeof name); // string
 \mathfrak{D}\overline{A}var income = 45.8:
     console.log(typeof income); // number
 5.
 6
     var is Enabled = true;console.log(typeof isEnabled); // boolean
 8
 9.
     var undefVariable;
10
     console.log(typeof undefVariable); // undefined
11
```
## **Операции с переменными**

### **• Математические операции**

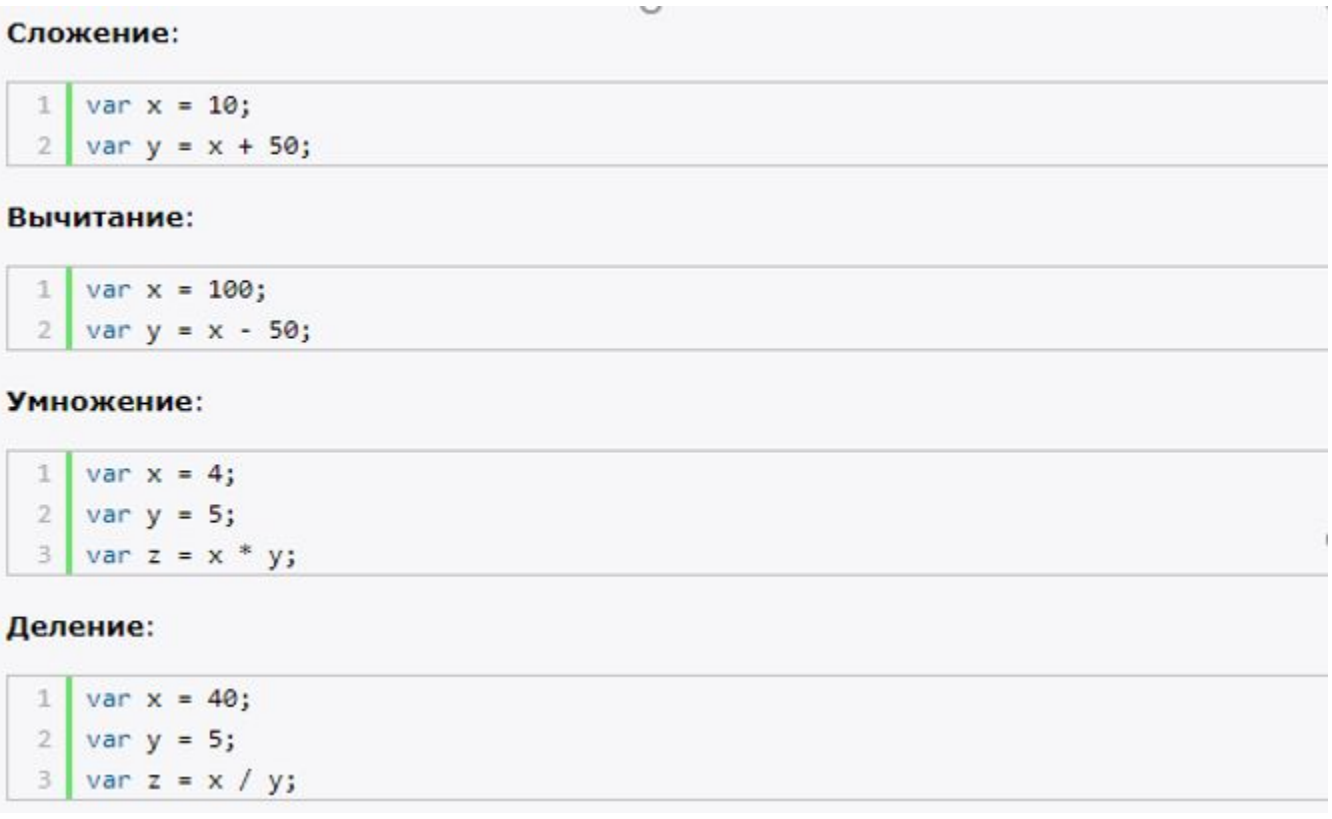

#### Инкремент:

var  $x = 5$ ;  $x++$ ; //  $x = 6$  •Оператор инкремента ++ увеличивает переменную на единицу. Существует префиксный инкремент, который сначала увеличивает переменную на единицу, а затем возвращает ее значение. И есть постфиксный инкремент, который сначала возвращает значение переменной, а затем увеличивает его на единицу:

```
// префиксный инкремент
1^{\circ}2var x = 5;3<sup>1</sup>var z = ++x;
4console.log(x); // 6console.log(z); // 65
6
\overline{7}// постфиксный инкремент
8
    var a = 5;
    var b = a++;
9
   console.log(a); // 610
   console.log(b); // 511
```
**• Декремент** уменьшает значение переменной на единицу. Также есть префиксный и постфиксный декремент:

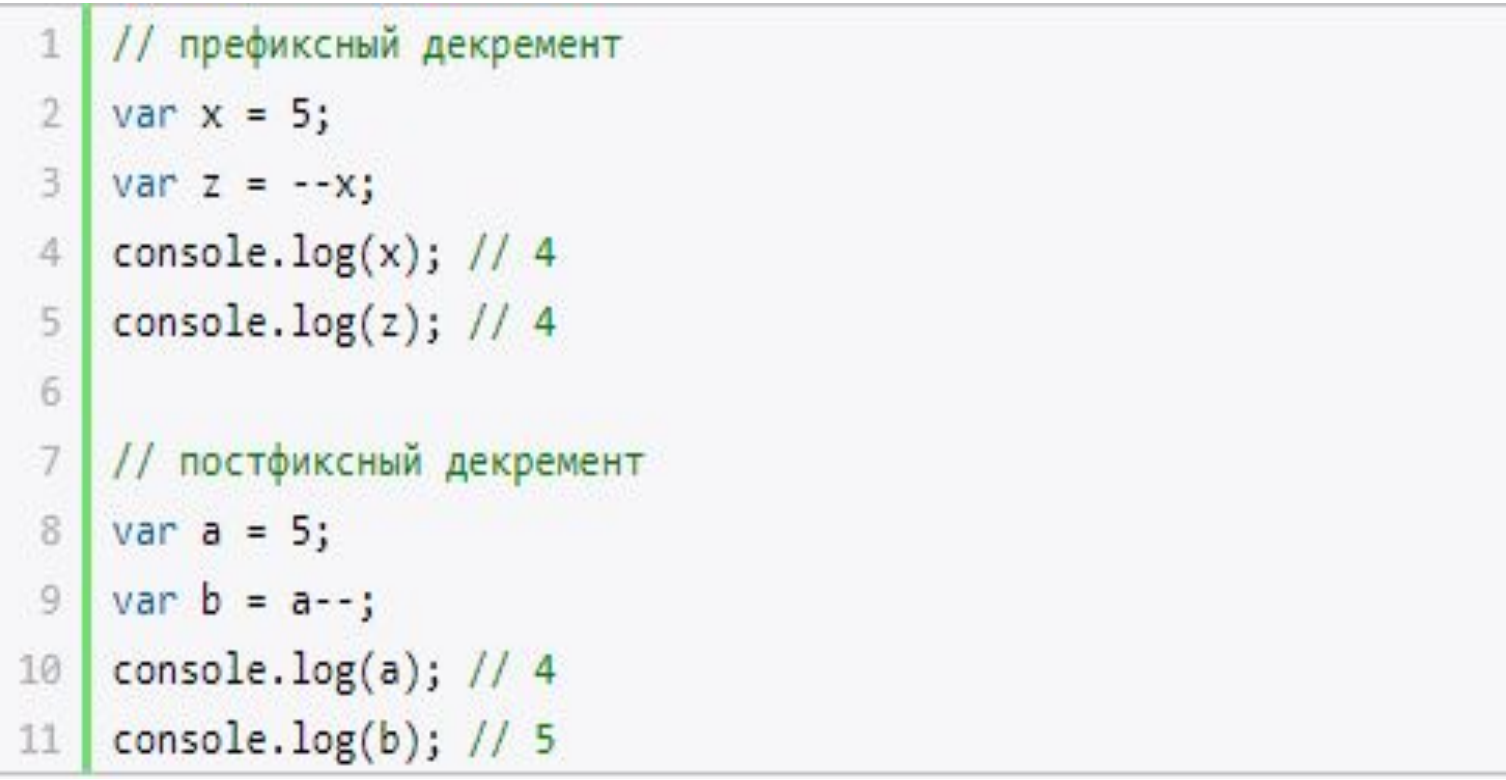

### **•Операции присваивания**

 $\bullet =$ 

Приравнивает переменной определенное значение: var x = 5;

#### $+ =$

Сложение с последующим присвоением результата. Например:

```
1 var a = 23;
2 а += 5; // аналогично а = а + 5
   console.log(a); // 28
\overline{3}
```
#### $\cdot$  -=

Вычитание с последующим присвоением результата. Например:

```
\mathbf{1}var a = 28;
   а -= 10; // аналогично а = а - 10
\overline{2}console.log(a); // 18
\overline{3}
```
 $\cdot$   $\cdot$   $=$ 

Умножение с последующим присвоением результата:

```
1 var x = 20;
2 \times 12 = 2; // аналогично x = x * 2
\exists console.log(x); // 40
```
#### $\cdot$  /=

Деление с последующим присвоением результата:

1 var  $x = 40$ ; 2 | х /= 4; // аналогично х = х / 4

console.log(x);  $// 10$  $\overline{\mathbf{3}}$ 

# **Преобразования данных**

- Возникает необходимость преобразовать одни данные в П<mark>DVГИЄ</mark><br>Var number1 = "46";
- 2 var number2 =  $"4"$ ;  $3$  var result = number1 + number2; 4  $console.log(result); //464$

•Обе переменных представляют строки, а точнее строковые представления чисел.

•В этом случае мы можем использовать операции преобразования. Для преобразования строки в число применяется функция **parseInt()**:

```
var number1 = "46";
  var number2 = "4";
\overline{2}var result = parent(number1) + parseInt(number2);3
   console.log(result); // 50
4
```
•Для преобразования строк в дробные числа применяется функция **parseFloat()**:

```
var number1 = "46.07";
  varnumber2 = "4.98";
\overline{2}var result = parseFloat(number1) + parseFloat(number2);console.log(result); //51.05
4
```
•Строка может иметь смешанное содержимое, например, **"123hello" .** Но метод **parseInt()** все равно попытается выполнить преобразование:

```
var num1 = "123hello";1var num2 = parseInt(num1);\overline{2}console.log(num2); // 123
3
```
- •Если методу не удастся выполнить преобразование, то он возвращает значение **NaN** (Not a Number), которое говорит о том, что строка не представляет число и не может быть преобразована.
- •С помощью специальной функции **isNaN()** можно проверить, представляет ли строка число. Если строка не является числом, то функция возвращает true, если это число - то false:

```
var num1 = "javascript";var num2 = "22";\overline{2}var result = isNaN(num1);console.log(result); // true - num1 не является числом
\Delta5
   result = isNaN(num2);console.log(result); // false - num2 - это число
```

```
<script>
    var strSum = prompt("Введите сумму вклада", 1000);
    var strPercent = prompt("Введите процентную ставку", 10);
    var sum = parseInt(strSum);
    var procent = parseInt(strPercent);
    sum = sum + sum * procent / 100;
    alert("После начисления процентов сумма вклада составит: " + sum);
\langle/script>
```
•С помощью функции **prompt()** в браузере выводится диалоговое окно с предложением ввести некоторое значение. Второй аргумент в этой функции указывает на значение, которое будет использоваться по умолчанию.

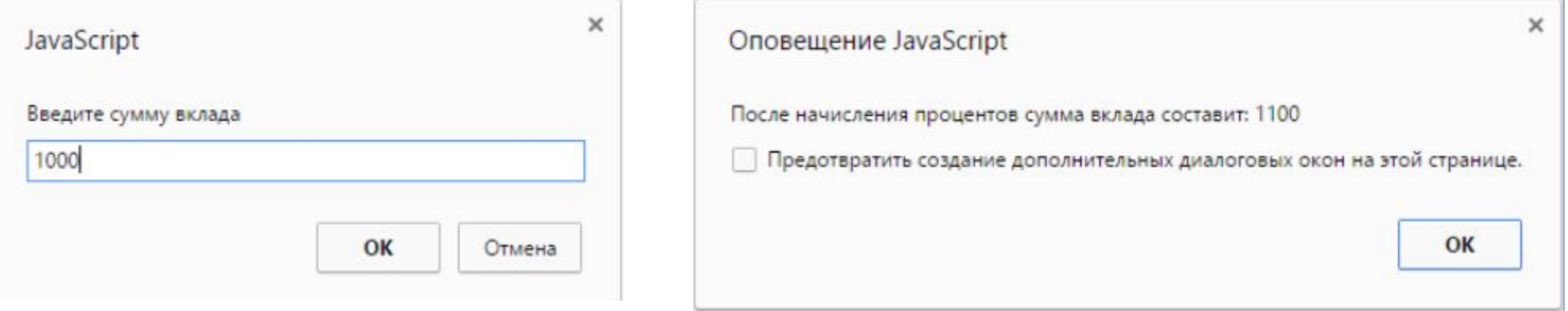

# **Массивы**

•Для работы с наборами данных предназначены массивы. Для создания массива применяется выражение **new Array()**:

#### var myArray =  $new$  Array();

•Существует также более короткий способ инициализации массива:

 $var$  myArray =  $[]$ ;

•В данном случае мы создаем пустой массив. Но можно также добавить в него начальные данные:

> Alice Sam

```
var people = ["Tom", "Alice", "Sam"];
console.log(people);
```
В этом случае в массиве myArray будет три элемента. Графически его можно пред индекс элемент К:

•Для обращения к отдельным элементам массива используются индексы. Отсчет начинается с нуля, то есть первый элемент будет иметь индекс 0, а последний - 2:

```
1 var people = ["Tom", "Alice", "Sam"];
```
- console.log(people[0]); // Tom
- var person3 = people[2]; // Sam
- console.log(person3); // Sam
- •Если мы попробуем обратиться к элементу по индексу больше размера массива, то мы получим undefined:
	- var people = ["Tom", "Alice", "Sam"];
	- console.log(people[7]); // undefined
- •Также по индексу осуществляется установка значений для элементов массива:

```
var people = ["Tom", "Alice", "Sam"];
   console.log(people[0]); // Tom
\overline{2}people[0] = "Bob";3
   console.log(people[0]); // Bob
```
## **Многомерные массивы**

- Массивы могут быть одномерными и многомерными. Каждый элемент в многомерном массиве может представлять собой отдельный массив.
	- var numbers1 = [0, 1, 2, 3, 4, 5 ]; // одномерный массив
	- var numbers2 = [[0, 1, 2], [3, 4, 5] ]; // двумерный массив
- •Визуально оба массива можно представить следующим образом:Двухмерный массив numbers2

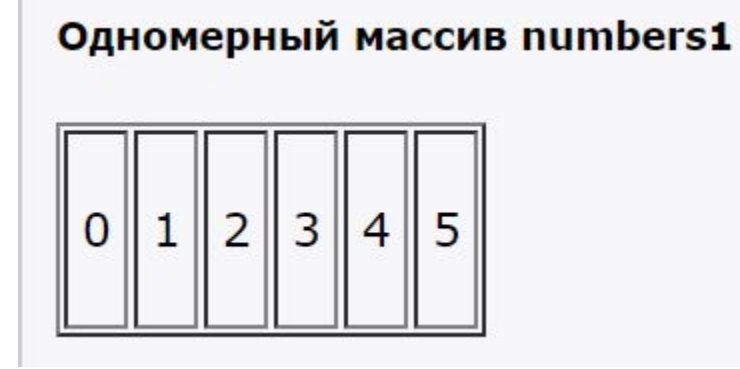

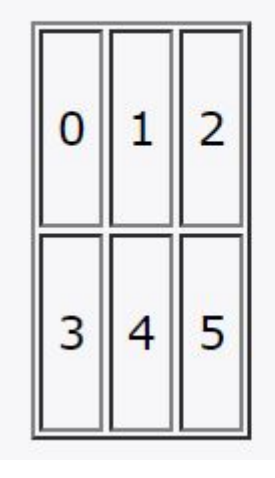

•Поскольку массив numbers2 двухмерный, он представляет собой простую таблицу. Каждый его элемент может представлять отдельный массив.

```
var people = [1
             ["Tom", 25, false],
\overline{2}["Bill", 38, true],
3
             ["Alice", 21, false]
\overline{4}5
    \mathbf{I}6
    console.log(people[0]); // ["Tom", 25, false]
\overline{I}console.log(people[1]); // ["Bill", 38, true]
8
```

```
var people = \lceil1
             ["Tom", 25, false],
\overline{2}["Bill", 38, true],
 3
            ["Alice", 21, false]
 \Delta5
    \overline{1}6
    people[0][1] = 56; // присванваем отдельное значениеconsole.log(people[0][1]); // 56
7
 8
 9
    people[1] = ['Bob", 29, false]; // присвамваем масивconsole.log(people[1][0]); // Bob
10
```
• элемент people[0][1] будет ссылаться на ячейку таблицы, которая находится на пересечении первой строки и второго столбца (первая размерность - 0 - строка, вторая размерность - 1 - столбец).

## **Условные конструкции**

•Условные конструкции позволяют выполнить те или иные действия в зависимости от определенных условий.

### **•Выражение if**

•Конструкция if проверяет некоторое условие и если это условие верно, то выполняет некоторые действия.

if(условие) действия;

```
var income = 100;
if(income > 50) alert("доход больше 50");
```
- •Здесь в конструкции if используется следующее условие: income > 50. Если это условие возвращает true, то есть переменная income имеет значение больше 50, то браузер отображает сообщение. Если же значение income меньше 50, то никакого сообщения не отображается.
- •Если необходимо выполнить по условию набор инструкций, то они помещаются в блок из фигурных скобок:

```
var income = 100;
\mathbf{1}if(income > 50){
\overline{2}3
4
        var message = "доход больше 50";
5
         alert(message);
6
```

```
var income = 100;
1
   var age = 19;
   if(income < 150 && age > 18){
4
       var message = "доход больше 50";
5
       alert(message);
6
7
```
•Конструкция if позволяет проверить наличие значения. Например:

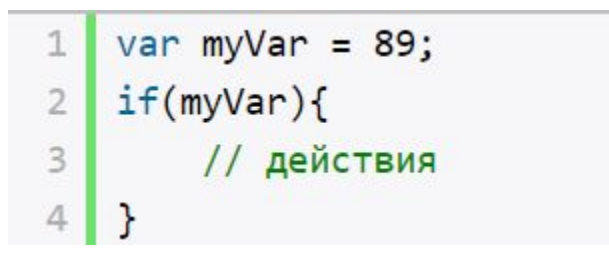

•В конструкции if мы также можем использовать блок **else**. Данный блок содержит инструкции, которые выполняются, если условие после if ложно, то есть равно false:

```
var age = 17;
1
\overline{2}if(age > = 18)3
        alert("Вы допущены к программе кредитования");
4
5
   \mathcal{F}6
   else{7
        alert("Вы не можете участвовать в программе, так как возраст меньше 18");
8
```
•С помощью конструкции **else if** мы можем добавить альтернативное условие к блоку if:

```
var income = 300;
    if(income < 200){
 3
        alert("Доход ниже среднего");
 4
 5
    else if(income >= 200 && income <= 400){
 6
 7
        alert("Средний доход");
 8
 9
10
    else{
11
        alert("Доход выше среднего");
12
13
```

```
if(income < 200){
    alert ("Доход ниже среднего");
else if(income>=200 && income<300){
    alert("Чуть ниже среднего");
else if(income>=300 && income<400){
    alert("Средний доход");
else{
    alert("Доход выше среднего");
```
•В данном случае выполнится блок else if. При необходимости мы можем использовать несколько блоков else if с разными условиями:

## **True или false**

- •В javascript любая переменная может применяться в условных выражениях, но не любая переменная представляет тип boolean.
- **• undefined**

Возвращает false

**• null**

Возвращает false

### **• Boolean**

Если переменная равна false, то возвращается false. Соответственно если переменная равна true, то возвращается true

### **• Number**

Возвращает false, если число равно 0 или NaN (Not a Number), в остальных случаях возвращается true

•Например, следующая переменная будет возращать false:

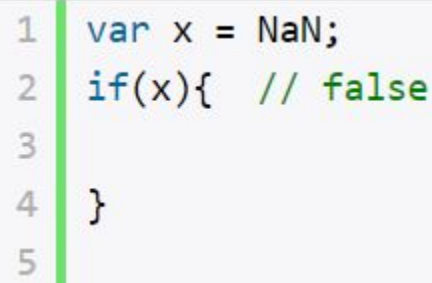

### **• String**

Возвращает false, если переменная равна пустой строке, то есть ее длина равна 0, в остальных случаях возвращается

 $\frac{1}{1}$  var y = ""; // false - так как пустая строка var  $z =$  "javascript"; // true - строка не пустая  $\overline{2}$ 3

•Object

### **BCALLA BO3BDAILLA FILLA**<br>var user = {name:"Tom"}; // true

```
var isEnabled = new Boolean(false) // true
            11 true
var car = \{\}
```
## **Конструкция switch..case**

•Конструкция switch..case является альтернативой использованию конструкции if..else if..else и также позволяет обработать сразу несколько условий:

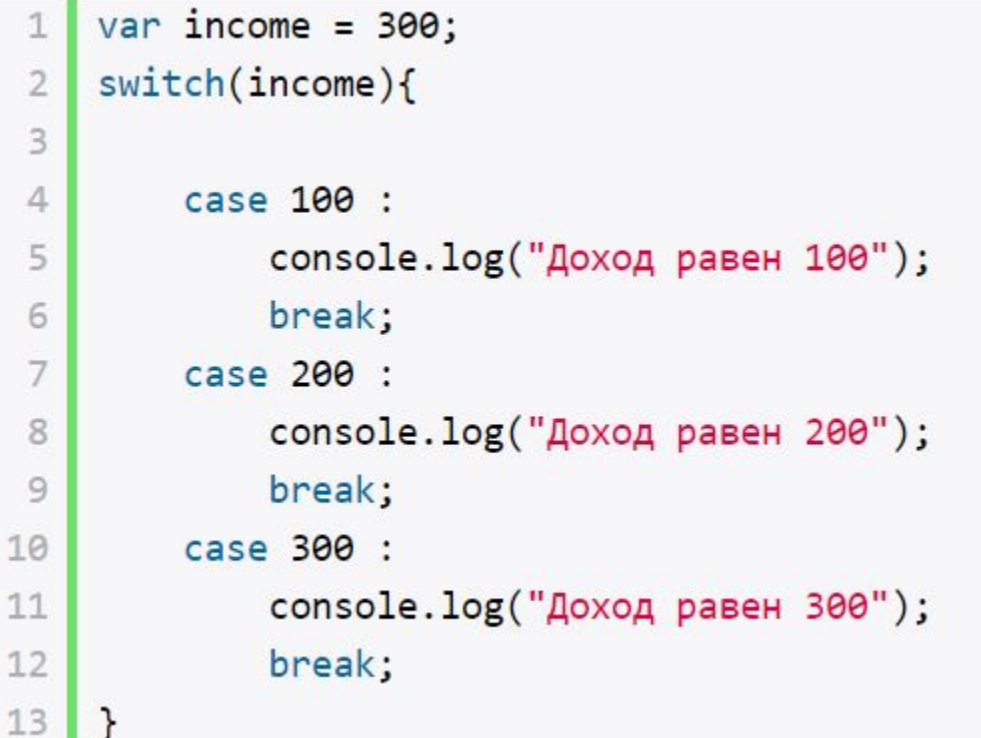

- •После ключевого слова **switch** в скобках идет сравниваемое выражение. Значение этого выражения последовательно сравнивается со значениями, помещенными после оператора **сase**. И если совпадение будет найдено, то будет выполняться определенный блок сase.
- •В конце каждого блока сase ставится оператор **break**, чтобы избежать выполнения других блоков.
- •Если мы хотим также обработать ситуацию, когда совпадения не будет найдено, то можно добавить блок

```
d foult.<br>1 var income = 300;
   switch(income){
3
        case 100 :
4
            console.log("Доход равен 100");
5
            break:
6
7
        case 200 :
            console.log("Доход равен 200");
8
            break:
9
```

```
case 300 :
10
             console.log("Доход равен 300");
11
             break;
12
         default:13
             console.log("Доход неизвестной величины");
14
             break;
15
16
    \mathbf{r}
```
## **Циклы**

•Циклы позволяют в зависимости от определенных условий выполнять некоторое действие множество раз. В JavaScript имеются следующие виды циклов:

**•for**

- **•for..in**
- **•for..of**

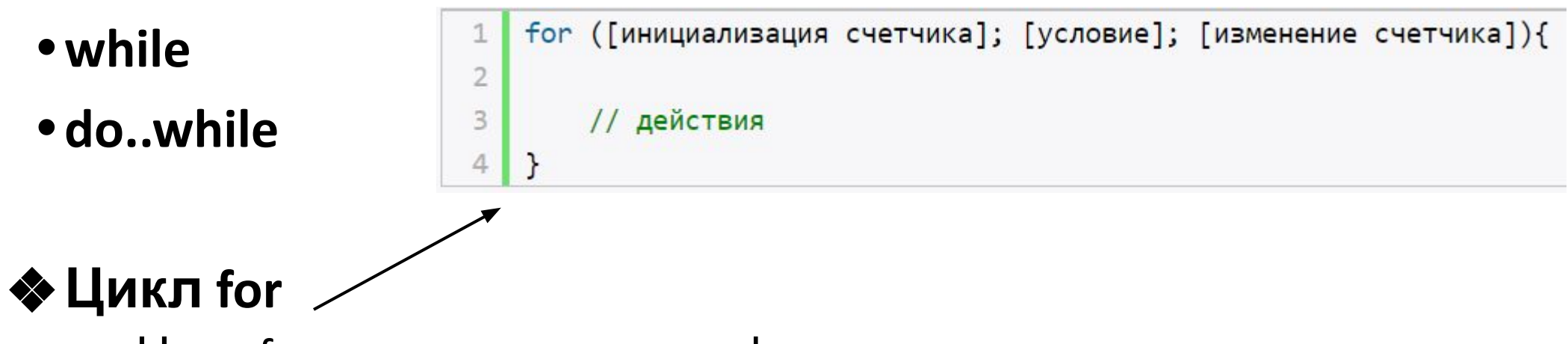

• Цикл for имеет следующее формальное определение:
Например, используем цикл for для перебора элементов массива:

```
var people = ["Tom", "Alice", "Bob", "Sam"];
   for(var i = 0; i<people.length; i++){
\overline{2}3
4
        console.log(people[i]);
5
```
Первая часть объявления цикла - var i = 0 - создает и инициализирует счетчик - переменную i. И перед выполнением цикла ее значение будет равно 0. По сути это то же самое, что и объявление переменной. Вторая часть - условие, при котором будет выполняться цикл. В данном случае цикл будет выполняться, пока значение i не достигнет величины, равной длине массива people. Получить длину массива можно с помощью свойства length: people.length. Третья часть - приращение счетчика на единицу. И так как в массиве 4 элемента, то блок цикла сработает 4 раза, пока значение i не станет равным people.length (то есть 4). И каждый раз это значение будет увеличиваться на 1. Каждое отдельное повторение цикла называется итерацией. Таким образом, в данном случае сработают 4 итерации. А с помощью выражения people[i] мы сможем получить элемент массива для его последующего вывода в

- **•for..in**
- •Цикл **for..in** предназначен для перебора массивов и объектов. Его формальное определение:

```
for (индекс in массив) {
1
\overline{2}// действия
3
```
•Например, переберем элементы массива:

```
var people = ["Tom", "Alice", "Bob", "Sam"];
   for(var index in people){
\overline{2}3
        console.log(people[index]);
4
5
```
- **•Цикл for...of**
- •Цикл **for...of** похож на цикл for...in и предназначен для перебора коллекций, например,  $\frac{1}{2}$  let users = ["Tom", "Bob", "Sam"];

```
console.log(val);
3
```
#### **•Цикл while**

•Цикл while выполняется до тех пор, пока некоторое условие истинно. Его формальное определение:

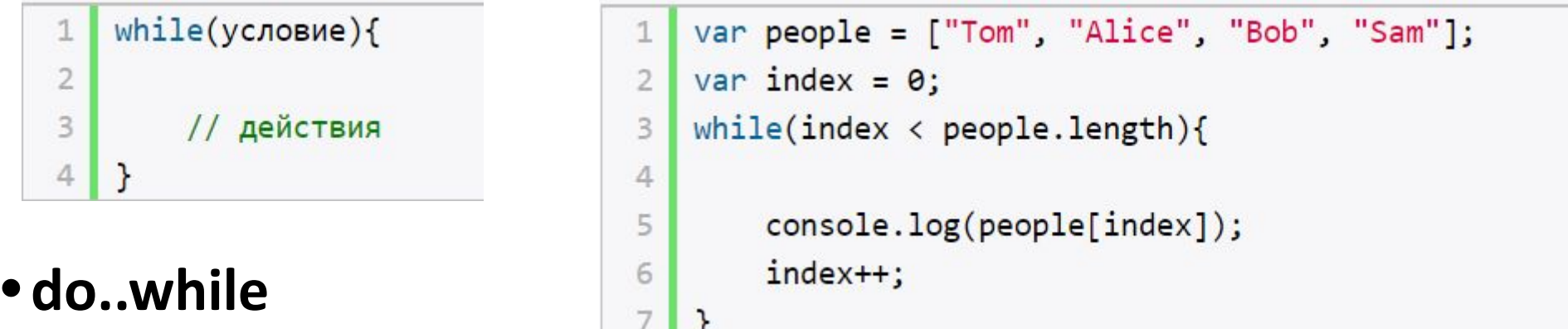

•В цикле do сначала выполняется код цикла, а потом происходит проверка условия в инструкции while. И пока это условие истинно, цикл повторяется. Например:

```
var x = 1;
\overline{2}dof3
        console.log(x * x);
4
        X++:
   \}while(x < 10)
```
## **Операторы continue и break**

•Иногда бывает необходимо выйти из цикла до его завершения. В этом случае мы можем воспользоваться оператором **break**:

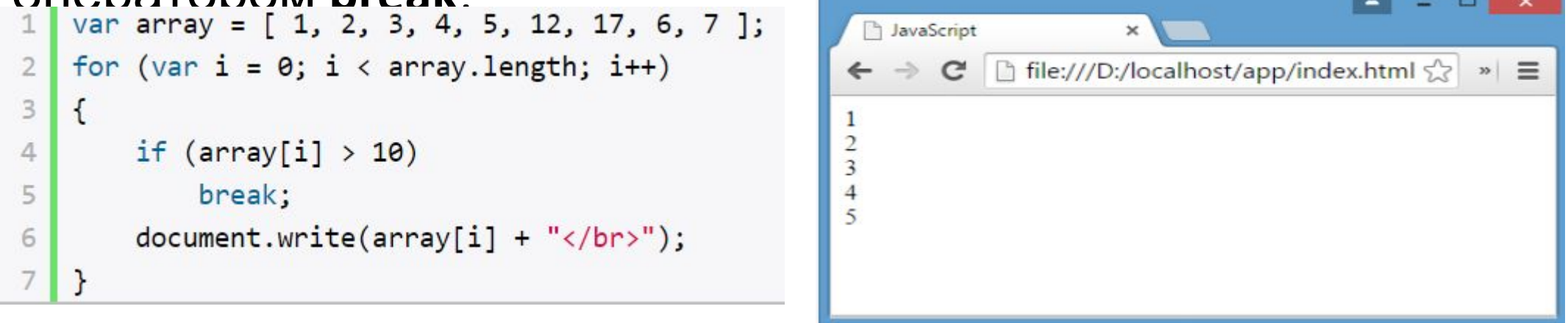

•Данный цикл перебирает все элементы массива, однако последние четыре элемента не будут выведены в браузере, поскольку поверка if (array[i] > 10) прервет выполнение цикла с помощью оператора break, когда перебор массива дойдет до элемента 12.

•Если нам надо просто пропустить итерацию, но не выходить из цикла, мы можем применять оператор **continue**:

```
var array = [1, 2, 3, 4, 5, 12, 17, 6, 7];
\mathbf{1}for (var i = 0; i < array.length; i++)\overline{2}\mathbf{3}\mathcal{L}if (\arctan[i] > 10)4
               continue;
5
         document.write(array[i] + "</b>_/br)^");\sqrt{6}\overline{7}}
```
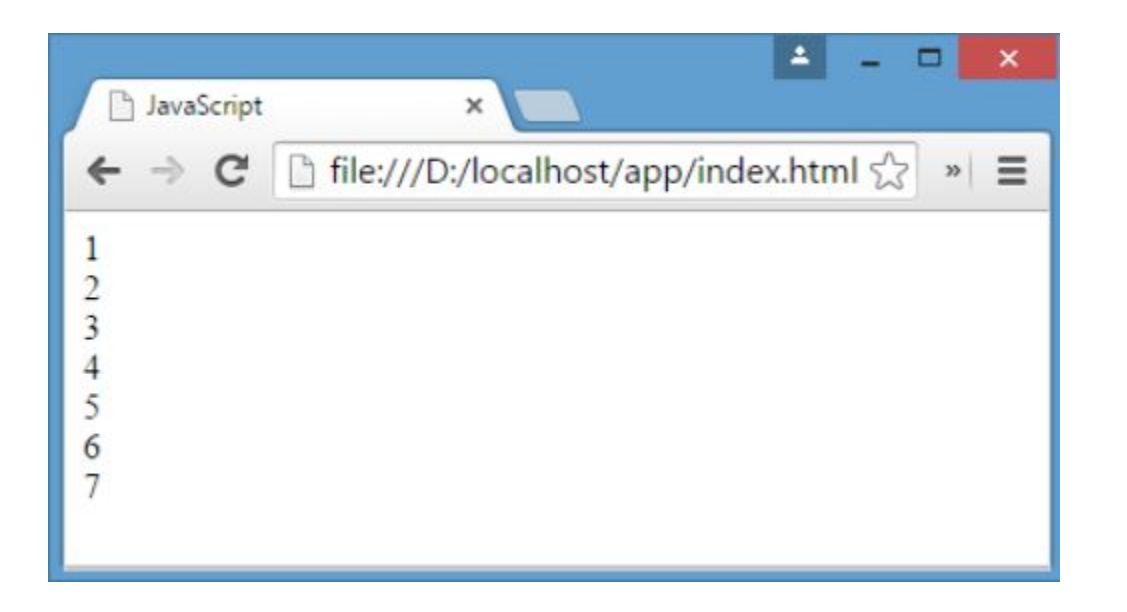

### **Функциональное программирование Функции**

- •Функции представляют собой набор инструкций, выполняющих определенное действие или вычисляющих определенное значение.
- •Синтаксис определения функции:

```
function имя_функции([параметр [, ... ]]){
1
\overline{2}3
         // Инструкции
```
- •Определение функции начинается с ключевого слова **function**, после которого следует имя функции. Наименование функции подчиняется тем же правилам, что и наименование переменной: оно может содержать только цифры, буквы, символы подчеркивания и доллара (\$) и должно начинаться с буквы, символа подчеркивания или доллара.
- •После имени функции в скобках идет перечисление параметров. Даже если параметров у функции нет, то просто идут пустые скобки. Затем в фигурных скобках идет тело функции, содержащее набор инструкций.

• Определим простейшую функцию:

```
document.write("функция в JavaScript");
```
 $\overline{2}$ 

3

4

#### •Также мы можем динамически присваивать функции для переменной:

```
function goodMorning(){
 1
 \overline{2}document.write("Доброе утро");
 3
 4
    \mathcal{F}function goodEvening(){
 5
 6
         document.write("Добрый вечер");
 7
    \mathbf{r}8
    var message = goodMorning;
 9
    message(); // Доброе утро
10
    message = goodEvening;11
12
    message(); // Добрый вечер
```
## **Параметры функции**

•Рассмотрим передачу параметров:

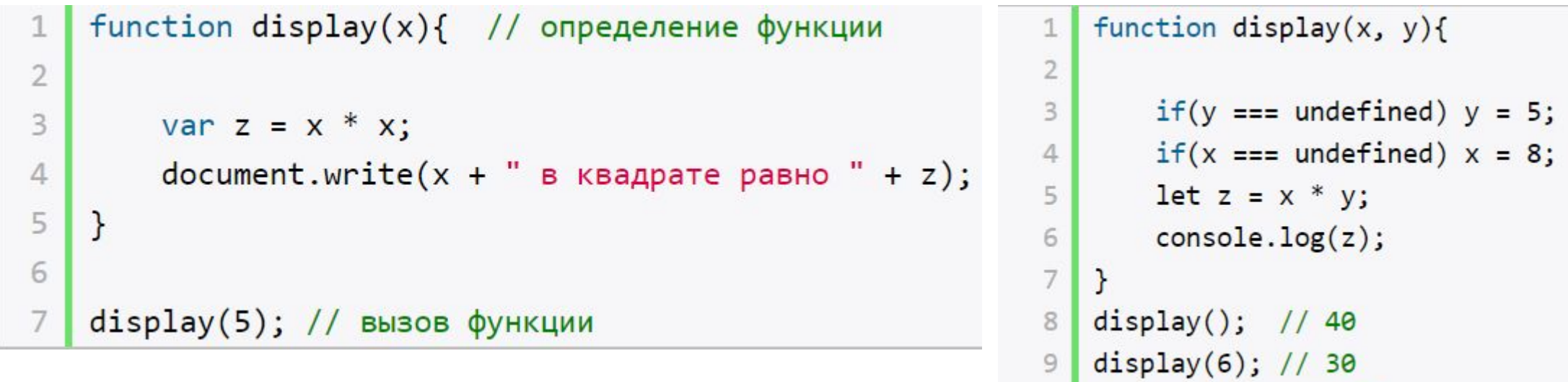

display(6, 4)  $// 24$ 

10

- **•Необязательные параметры**
- •Если для параметров не передается значение, то по умолчанию они имеют значение "undefined".

•Есть и другой способ определения значения для параметров ПО УМОЛЧАНИЮ:<br>| 1 | function display(x = 5, y = 10){

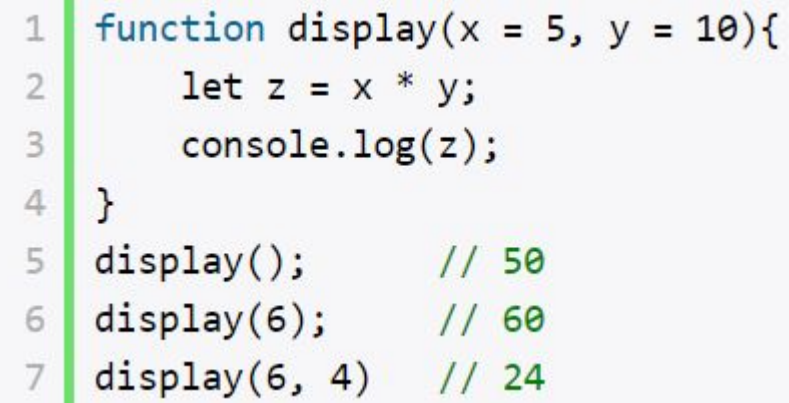

•При необходимости мы можем получить все переданные параметры через глобально доступный массив **arguments**:

```
function display(){
\mathbf{1}var z = 1;
    for(var i=0; i<arguments.length; i++)
           z^*= arguments[i];
4
    console.log(z);5
6
   \mathcal{F}display(6); // 6display(6, 4) // 24
8
   display(6, 4, 5) // 120
```
# **Результат функции**

•Функция может возвращать результат. Для этого используется оператор **return**:

```
var y = 5;
2 | var z = square(y);
  document.write(y +" в квадрате равно " + z);
3
4
5
   function square(x) {
   return x * x;
6
   }
```
#### **Функции в качестве параметров**

•Функции могут выступать в качестве параметров других функций:

```
function sum(x, y){
 \mathbbm{1}\overline{2}return x + y;
 \overline{\mathbf{3}}\}\ensuremath{\mathnormal{\mathcal{A}}}\xspacefunction subtract(x, y){
 5
           return x - y;
 6
 \overline{\phantom{a}}\,8
 \mathfrak{S}function operation(x, y, func){
10
           var result = func(x, y);
11
           console.log(result);
12
13
     \mathcal{F}14
     console.log("Sum");
15
     operation(10, 6, sum); // 16
16
17
     console.log("Subtract");
18
     operation(10, 6, subtract); // 4
19
```
### **Область видимости переменных**

#### **• Глобальные переменные**

•Все переменные, которые объявлены вне функций, являются глобальными:

```
var x = 5;
let d = 8;function displaySquare(){
    var z = x * x;
    console.log(z);
```
- •Здесь переменные x и d являются глобальными. Они доступны из любого места программы.
- •А вот переменная z глобальной не является, так как она определена внутри функции.

## **Локальные переменные**

•Переменная, определенная внутри функции, является

```
function displaySquare(){
\overline{2}3
        var z = 10;console.log(z);4
5
        let b = 8;
6
        console.log(b);
7
8
   }
```
•Переменные z и b являются локальными, они существуют только в пределах функции.

# **Замыкания**

- **•Замыкание** (**closure**) представляют собой конструкцию, когда функция, созданная в одной области видимости, запоминает свое лексическое окружение даже в том случае, когда она выполняет вне своей области видимости.
- •Замыкание технически включает три компонента:
	- внешняя функция, которая определяет некоторую область видимости и в которой определены некоторые переменные лексическое окружение
	- переменные (лексическое окружение), которые определены во внешней функции

```
1 function outer(){ // внешняя функция 9TИ Переменные
\overline{2}var n;
             // некоторая переменная
     return inner() // вложенная функция
3
         // действия с переменной n
4
5
      Y
6
```
#### •Рассмотрим замыкания на простейшем примере:

```
function outer(){
 1\overline{1}let x = 5;\overline{2}function inner()\overline{\mathbf{3}}\overline{4}x++;console.log(x);5
          \};
 6
          return inner;
 7
 8
     \mathcal{F}let fn = outer(); //
 9
     // вызываем внутреннюю
10
     fn(); // 6
11fn(); // 7
12fn(); // 8
13
```
# **Переопределение функций**

•Функции обладают возможностью для переопределения поведения. Переопределение происходит с помощью присвоения анонимной функции переменной, которая называется так же, как и переопределяемая функция:

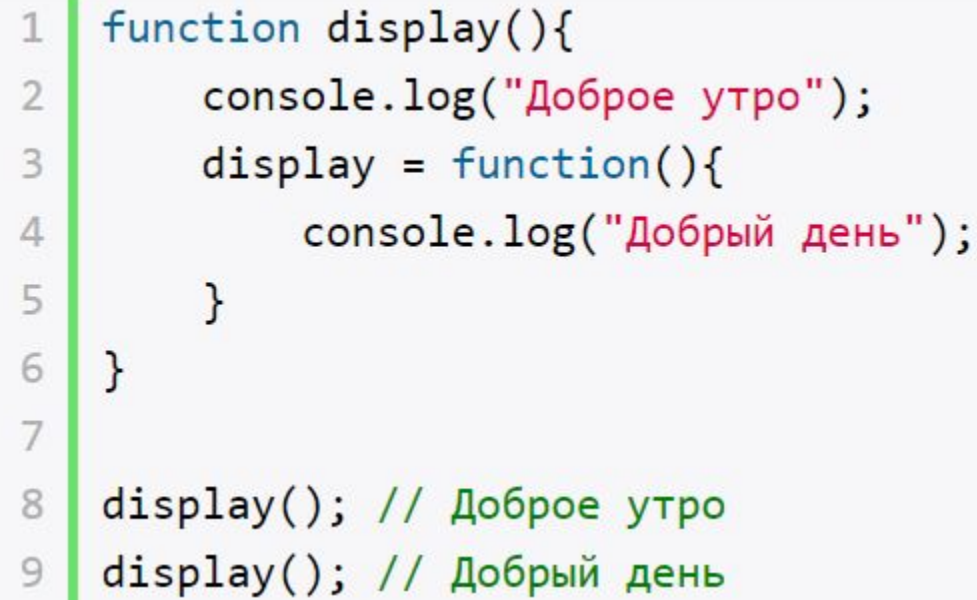

#### **Передача параметров по значению и по ссылке**

- **•Передача параметров по значению**
- •Строки, числа, логические значения передаются в функцию по значению.

```
function change(x){
1
       x = 2 * x;\overline{2}3
       console.log("x in change:", x);
\overline{4}\mathcal{C}5
  var n = 10;
6
   console.log("n before change:", n); // n before change: 10
7change(n);11 \times in change: 208
   console.log("n after change:", n); // n after change: 10
9
```
#### **•Передача по ссылке**

•Объекты и массивы передаются по ссылке. То есть функция получает сам объект или массив, а не их копию.

```
function change(user){
 1\overline{ }user.name = "Tom";\overline{2}3
    \mathbf{R}\overline{4}var bob =\{5
         name: "Bob"
 6
 7
    \};
   console.log("before change:", bob.name);
8
                                                        // Bobchange(bob);
9
    console.log("after change:", bob.name); // Tom
10
```
# **Стрелочные функции**

•Стрелочные функции (arrow functions) представляют сокращенную версию обычных функций. Стрелочные функции образуются с помощью знака стрелки (=>), перед которым в скобках идут параметры функции, а после собственно тело функции.

•Но также в качестве тела функции может примяться выражение, которое ничего не возвращает и просто выполняет некоторое действие:

•Если функция принимает один параметр, то скобки вокруг него можно опустить:

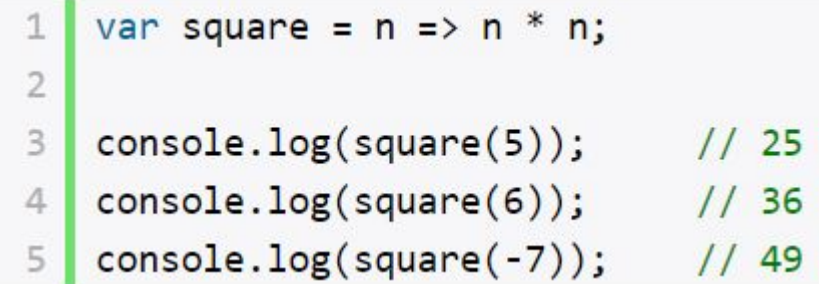

# **Объектно-ориентированное программирование**

#### ❖**Объекты**

• **Oбъект -** может хранить свойства, которые описывают его **состояние**, и методы, которые описывают его **поведение.**

#### ❖**Создание нового объекта**

- •Первый способ заключается в использовании конструктора 1 var user = new Object();
- •Второй способ создания объекта представляет использование фигурных скобок:

 $1$  var user = {};

#### **•Свойства объекта**

•После создания объекта мы можем определить в нем свойства. Чтобы определить свойство, надо после названия объекта через точку указать имя свойства и присвоить ему

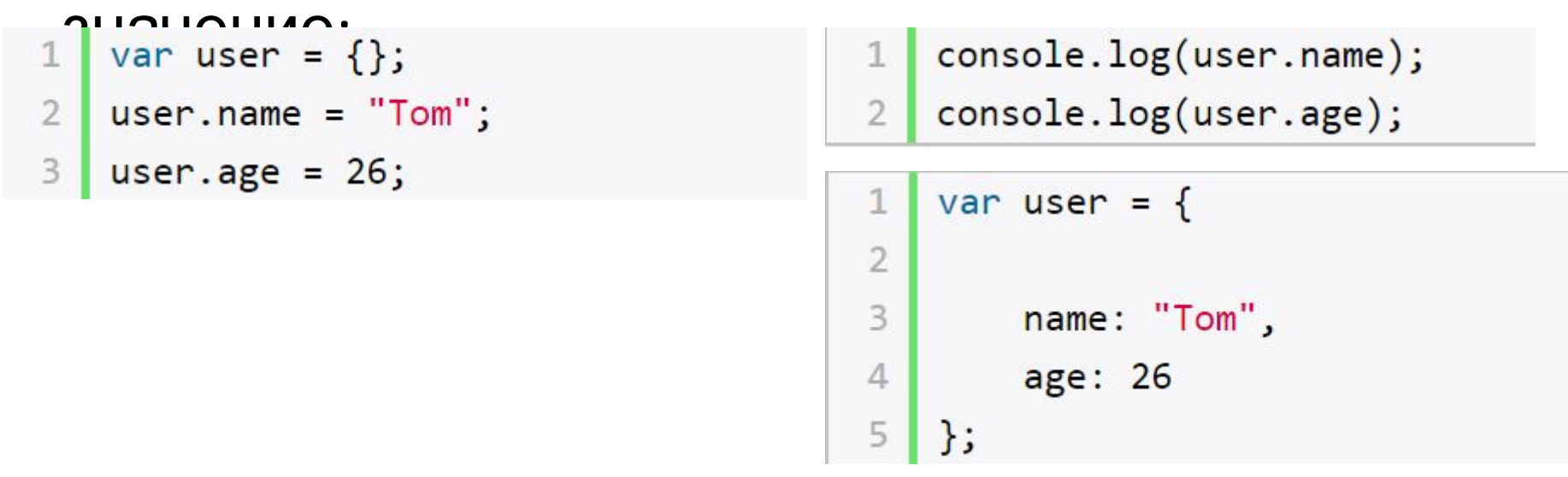

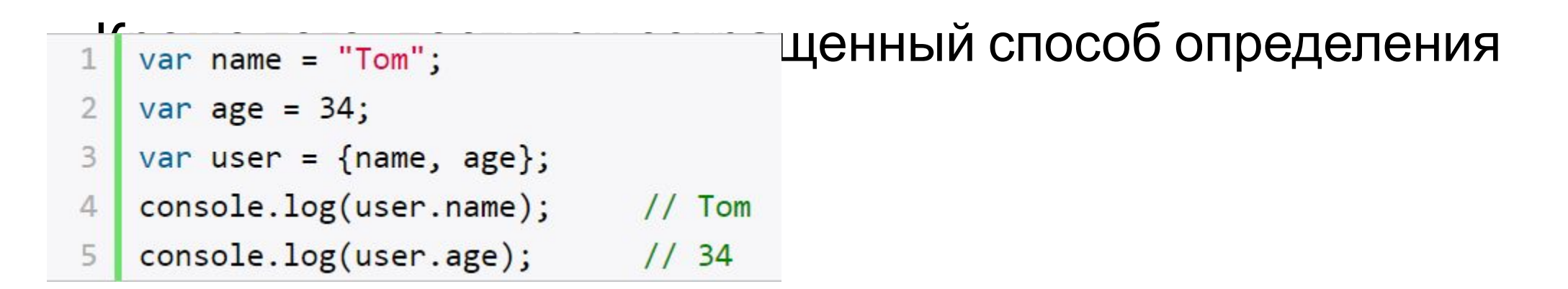

# **Методы объекта**

• Методы объекта определяют его поведение или действия, которые он производит. Методы представляют собой функции.

```
var user = \{\};
 1
    user.name = "Tom";2
    user age = 26;3
    user.display = function()4
 5
        console.log(user.name);
 6
        console.log(user.age);
 7
 8
    \};
 9
10
    // вызов метода
    user.display();11
```
•Также методы могут определяться непосредственно при определении объекта:

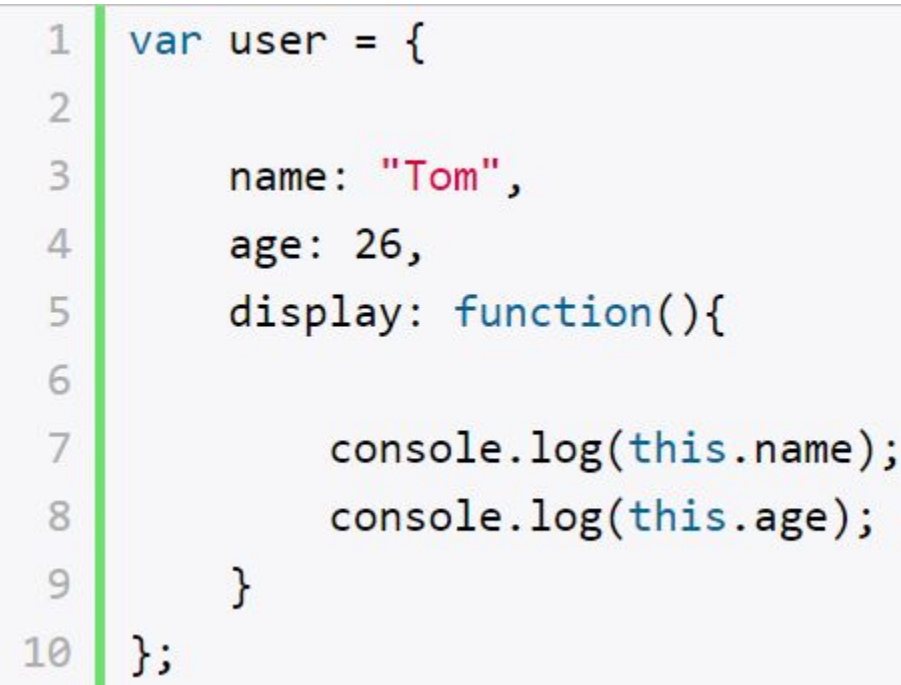

•Чтобы обратиться к свойствам или методам объекта внутри этого объекта, используется ключевое слово **this**. Оно означает ссылку на текущий объект.

## **Вложенные объекты и массивы в объектах**

•Одни объекты могут содержать в качестве свойств другие объекты.

```
var country = \{\mathbbm{1}\overline{2}3
         name: "Германия",
         language: "немецкий",
 4
 5
         capital:{
 6
 \overline{7}name: "Берлин",
 8
             population: 3375000,
 9
             year: 1237
10
11
    \cdotconsole.log("Столица: " + country.capital.name); // Берлин
12
    console.log("Население: " + country["capital"]["population"]); // 3375000
13
    console.log("Год основания: " + country.capital["year"]); // 1237
14
```
# **Объекты в функциях**

•Функции могут возвращать значения. Но эти значения не обязательно должны представлять примитивные данные -

```
числа, строки, но также могут быть сложными объектами.<br>| function createUser(pName, pAge) {
```
1

```
return <sub>f</sub>\overline{2}3
             name: pName,
 4
             age: pAge,
 5
              displayInfo: function() { }document.write("MMS: " + this.name + " Bospacr: " + this age + "<br/>b'/");
 6
 7
 8
         \cdot\};
 9
    var tom = createUser("Tom", 26);10
11
    tom.displayInfo();
    var alice = createUser("Alice", 24);
12alice.displayInfo();
13
```
# **Инкапсуляция**

•Инкапсуляция является одним из ключевых понятий объектно-ориентированного программирования и представляет сокрытие состояния объекта от прямого доступа извне. По умолчанию все свойства объектов являются публичными, общедоступными, и мы к ним можем обратиться из любого места программы.

### **Наследование**

JavaScript поддерживает наследование, то позволяет нам при создании новых типов объектов при необходимости унаследовать их функционал от уже существующих.

# **Классы**

- •Класс представляет описание объекта, его состояния и поведения, а объект является конкретным воплощением или экземпляром класса. Для определения класса используется<br>ключевое слово class: La Lelass Person{ ключевое слово **class**:
- •Также мы можем определить в классе свои конструкторы. Также класс может содержать свойства и методы:

```
class Person{
    constructor(name, age){
       this.name = name;this.age = age;
    display()console.log(this.name, this.age);
```

```
let tom = new Person("Tom", 34);tom.display(); // Tom 34
console.log(tom.name); // Tom
```
# **Операторы сравнения**

- Для проверки условия используются операторы сравнения. Операторы сравнения сравнивают два значения и возвращают значение **true или false:**
- **• ==** Оператор равенства сравнивает два значения, и если они равны, возвращает true, иначе возвращает false: x == 5
- **• ===** Оператор тождественности также сравнивает два значения и их тип, и если они равны, возвращает true, иначе возвращает false:  $x == 5$
- **• !=** Сравнивает два значения, и если они не равны, возвращает true, иначе возвращает false: x != 5
- **• !==** Сравнивает два значения и их типы, и если они не равны, возвращает true, иначе возвращает false: x !== 5
- **• >** Сравнивает два значения, и если первое больше второго, то возвращает true, иначе возвращает false: x > 5
- **• <** Сравнивает два значения, и если первое меньше второго, то возвращает true, иначе возвращает false: x < 5
- **• <=** Сравнивает два значения, и если первое меньше или равно второму, то возвращает true, иначе возвращает false:  $x \le 5$
- **• >=** Сравнивает два значения, и если первое больше или равно второму, то возвращает true, иначе возвращает false:  $x \ge 5$
- •Все операторы довольно просты, наверное, за исключением оператора равенства и оператора тождественности. Они оба сравнивают два значения, но оператор тождественности также принимает во внимание и тип значения.

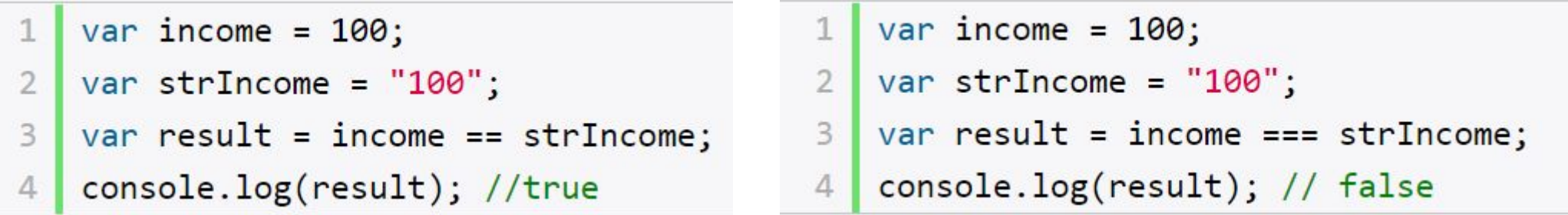

• Но оператор тождественности возвратит в этом случае false, так как данные имеют разные тип. Аналогично работают операторы неравенства != и !==.

### **Логические операции**

- •Логические операции применяются для объединения результатов двух операций сравнения. В JavaScript есть следующие логические операции:
- **• &&** Возвращает true, если обе операции сравнения возвращают true, иначе возвращает false:

```
var income = 100;
1var percent = 10;\overline{2}var result = income > 50 && percent < 12;
3
  console.log(result); //true
```
**• ||** Возвращает true, если хотя бы одна операция сравнения возвращают true, иначе возвращает false:

```
var income = 100;
\mathbf{1}var is Deposit = true;
\overline{2}var result = income > 50 || isDeposit == true;
3
   console.log(result); //true
```
**•!** Возвращает true, если операция сравнения возвращает  $f \sim 1$ <br> $\sqrt{1 + \frac{1}{1}}$  var income = 100;

```
var result1 = !( income > 50);
\overline{2}
```
console.log(result1); // false, так как income > 50 возвращает true 3

# **Операции со строками**

•Строки могут использовать оператор + для объединения.

```
1var name = "Tom";
```

```
2 var surname = "Сойер"
```

```
var fullname = name + " " + surname;
3<sup>1</sup>
```

```
console.log(fullname); //Том Сойер
```
•Если одно из выражений представляет строку, а другое число, то число преобразуется к строке и выполняется операция объединения строк.

```
1 var name = "Tom";
2 | var fullname = name + 256;
  console.log(fullname); //Tom256
```
# **Тернарная операция**

•Тернарная операция состоит из трех операндов и имеет следующее определение: [первый операнд - условие] ? [второй операнд] : [третий операнд]. В зависимости от условия тернарная операция возвращает второй или третий операнд: если условие равно true, то возвращается второй операнд; если условие равно false, то третий.

```
var a = 1;2 \text{ var } b = 2;3 var result = a < b ? a + b : a - b;
    console.log(result); // 3
```
•Если значение переменной a меньше значения переменной b, то переменная result будет равняться a + b. Иначе значение result будет равняться a - b.

# **Функция как объект. Методы call и apply**

- Среди методов надо отметить методы **call()** и **apply()**.
- Метод **call()** вызывает функцию с указанным значением this и аргументами:

```
function add(x, y){
\overline{2}3
        return x + y;
\overline{4}5
   var result = add.call(this, 3, 8);6
    console.log(result); // 11
```
•this указывает на объект, для которого вызывается функция - в данном случае это глобальный объект window. После this передаются значения для параметров.
•При передаче объекта через первый параметр, мы можем ссылаться на него через ключевое слово this:

```
function User (name, age) {
\mathbbm{1}this.name = name;
\overline{2}this.age = age;
\mathbf{3}\overline{4}\mathbf{R}5 var tom = new User("Tom", 26);
  function display(){
6
        console.log("Ваше имя: " + this.name);
7
8
9
   display.call(tom); // Ваше имя: Том
```
•Если нам не важен объект, для которого вызывается функция, то можно передать значение null:

```
function add(x, y){
\ensuremath{\mathbbm{1}}\overline{2}\overline{3}return x + y;
\overline{4}\mathbf{R}5
     var result = add.call(null, 3, 8);6
     console.log(result); // 11
\overline{7}
```
•На метод **call()** похож метод **apply()**, который также вызывает функцию и в качестве первого параметра также получает объект, для которого функция вызывается. Только теперь в качестве второго параметра передается массив аргументов:

```
function add(x, y){
1
\overline{2}3
        return x + y;
4
   var result = add.appendy(null, [3, 8]);
5
6
   console.log(result); // 117
```
## **Работа с браузером и BOM Browser Object Model**

- •Большое значение в JavaScript имеет работа с веб-браузером и теми объектами, которые он предоставляет. Например, использование объектов браузера позволяет манипулировать элементами html, которые имеются на странице, или взаимодействовать с пользователем.
- •Все объекты, через которые JavaScript взаимодействует с браузером, описываются таким понятием как **Browser Object Model** (Объектная Модель Браузера).
- Browser Object Model можно представить в виде следующей схемы:

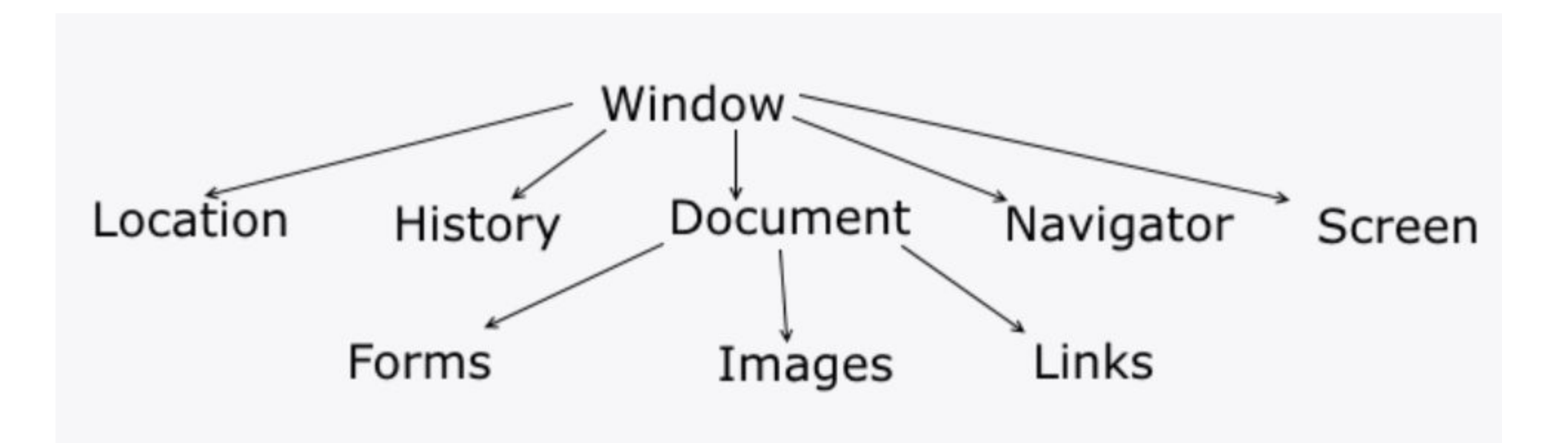

•В вершине находится главный объект - объект **window**, который представляет собой браузер. Этот объект в свою очередь включает ряд других объектов, в частности, объект **document**, который представляет отдельную вебстраницу, отображаемую в браузере.

# **Управление окнами**

• Метод **confirm()** отображает окно с сообщением, в котором пользователь должен подтвердить действие двух кнопок OK и Отмена. В зависимости от выбора пользователя метод возвращает true (если пользователь нажал OK) или false (если пользователь нажал кнопку Отмены):

```
var result = confirm("Завершить выполнение программы?");
\mathbf{1}if(result===true)
\overline{2}3
        document.write("Работа программы завершена");
   else
\overline{4}document.write("Программа продолжает работать");
5
```
## **Встроенные объекты**

- **• Объект Date. Работа с датами**
- •Объект **Date** позволяет работать с датами и временем в JavaScript.
- var currentDate = new Date(); document.write(currentDate);  $\mathbf{2}$

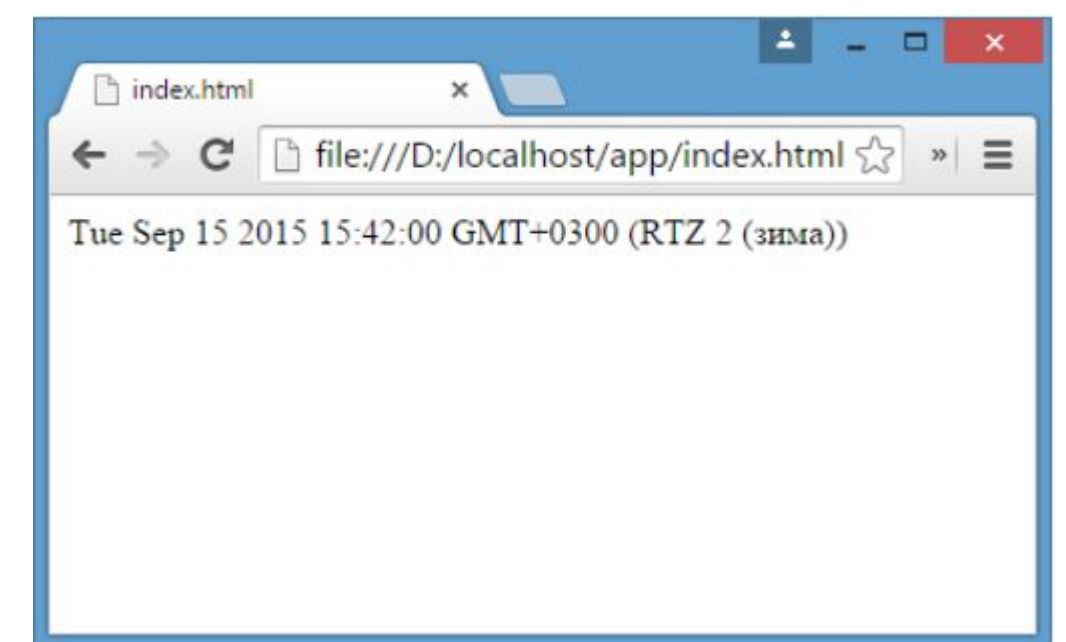

#### • способ состоит в передаче в конструктор Date дня, месяца и года:

- var myDate = new Date("27 March 2008");
- $2<sup>1</sup>$  $//$  или так
- // var myDate = new Date("3/27/2008");
- document.write(myDate); // Thu Mar 27 2008 00:00:00 GMT+0300 (RTZ 2 (зима))

#### **• Получение даты и времени**

- Для получения различных компонентов даты применяется ряд методов:
- **• getDate()**: возвращает день месяца
- **• getDay()**: возвращает день недели (отсчет начинается с 0 воскресенье, и последний день - 6 - суббота)
- **• getMonth()**: возвращает номер месяца (отсчет начинается с нуля, то есть месяц с номер 0 - январь)
- **• getFullYear()**: возвращает год
- **• toDateString()**: возвращает полную дату в виде строки

```
var days = ["Воскресенье", "Понедельник", "Вторник", "Среда", "Четверг", "Пятница",
var months = ["Январь", "Февраль", "Март", "Апрель", "Май", "Июнь",
            "Июль", "Август", "Сентябрь", "Октябрь", "Ноябрь", "Декабрь"];
var myDate = new Date();
var fullDate = "Сегодня: " + myDate.getDate() + " " + months[myDate.getMonth()] +
                " " + myDate.getFullYear() + ", " + days[myDate.getDay()];
document.write(fullDate); // Сегодня: 18 Август 2015, Вторник
```
## **Установка даты и времени**

- Коме задания параметров даты в конструкторе для установки мы также можем использовать дополнительные методы объекта Date:
- **• setDate()**: установка дня в дате
- **• setMonth()**: уставовка месяца (отсчет начинается с нуля, то есть месяц с номер 0 - январь)
- **• setFullYear()**: устанавливает год

```
var days = ["Воскресенье", "Понедельник", "Вторник", "Среда", "Четвег", "Пятница", "Суббота
    var months = ["Январь", "Февраль", "Март", "Апрель", "Май", "Июнь",
                "Июль", "Август", "Сентябрь", "Октябрь", "Ноябрь", "Декабрь"];
 3
 \Deltavar myDate = new Date();
    myDate.setDate(15);
 6
    myDate.setMonth(6);
    myDate.setYear(2013);
 9
    var fullDate = myDate.getDate() + " " + months[myDate.getMonth()] +
10
                    " " + myDate.getFullYear() + ", " + days[myDate.getDay()];
11
12document.write(fullDate); // 15 Июль 2013, Понедельник
```
## **Объект Math. Математические операции**

- **• min() и max()**
- •Функции min() и max() возвращают соответственно минимальное и максимальное значение из набора чисел:
- var max = Math.max $(19, 45)$ ; // 45
- var min = Math.min(33, 24); // 24

• Эти функции необязательно должны принимать два числа, в них можно передавать и большее количество чисел:

var max = Math.max $(1, 2, 3, -9, 46, -23)$ ; // 46

- **• ceil()**
- •Функция ceil() округляет число до следующего наибольшего целого числа:

1 | var x = Math.ceil(9.2); // 10

2 var y = Math.ceil(-5.9); // -5

## **•floor()**

•Функция floor() округляет число до следующего наименьшего целого числа:

```
1 | var x = Math.floor(9.2); // 9
```
var  $y = Math.floor(-5.9)$ ; // -6

#### **•round()**

•Функция round() округляет число до следующего наименьшего целого числа, если его десятичная часть меньше 0.5. Если же десятичная часть равна или больше 0.5, то округление идет до ближайшего наибольшего целого

```
var x = Math. round(5.5); // 6
var y = Math.round(5.4); // 5
var z = Math.round(-5.4); // -5
var n = Math.round(-5.5); // -5
var m = Math.round(-5.6); // -6
console.log(x);console.log(y);console.log(z);console.log(n);
```
### **• pow()**

• Функция pow() возвращает число в опред  $1$  var x = Math.pow(2, 3); // 8 Например, возведем число 2 в степень 3:

## **Объект Array. Работа с массивами**

## **•Копирование массива. slice()**

- •Копирование массива может быть поверхностным или неглубоким (shallow copy) и глубоким (deep copy).
- •При неглубоком копировании достаточно присвоить переменной значение другой переменной, которая хранит массив:

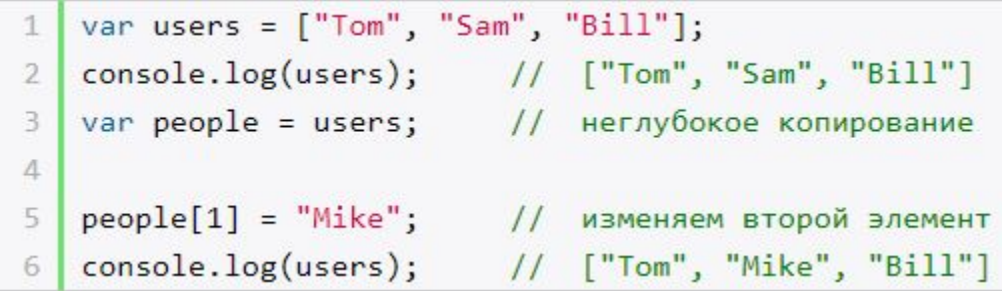

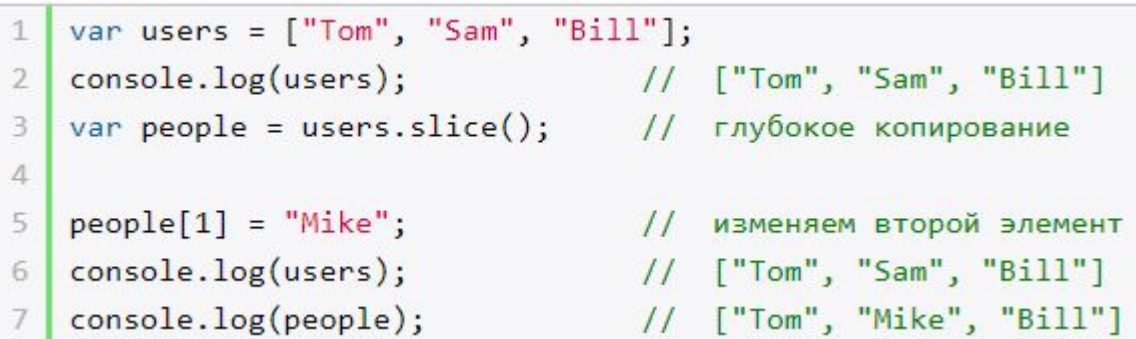

#### •Также метод slice() позволяет скопировать часть массива:

var users =  $['Tom", "Sam", "Bill", "Alice", "Kate"]$ ; var people = users.slice $(1, 4)$ ;  $\overline{2}$ console.log(people); // ["Sam", "Bill", "Alice"]

#### **• push()**

• Метод push() добавляет элемент в конец массива:

```
var fruit = [];
   fruit.push("яблоки");
\overline{2}3
   fruit.push("груши");
   fruit.push("сливы");
\overline{4}fruit.push("вишня","абрикос");
5
6
   console.log("В массиве fruit " + fruit.length + " элемента: <br/> <br/>);
   console.log(fruit); // яблоки, груши, сливы, вишня, абрикос
8
```
**• pop()**

• Метод pop() удаляет последний элемент из массива:

```
\mathbf{1}var fruit = \left["яблоки", "груши", "сливы"];
\overline{2}var lastFruit = fruit.pop(); // извлекаем из массива последний элемент
3
   console.log(lastFruit);
4
5
   console.log("B maccube fruit " + fruit.length + " 9.05();
   for(var i=0; i <fruit.length; i++)
6
       console.log(fruit[i]);
7
```
СЛИВЫ

В массиве fruit 2 элемента:

яблоки

груши

## **•shift()**

• Метод shift() извлекает и удаляет первый элемент из

```
МАССИВА:<br>1 var fruit = ["яблоки", "груши", "сливы"];
\overline{2}3
      var firstFruit = fruit.shift();
     console.log(firstFruit);
\overline{4}5
      console.log("B Maccuse fruit " + fruit.length + " \theta = \theta = \theta + \theta + \theta + \theta + \theta + \theta + \theta + \theta + \theta + \theta + \theta + \theta + \theta + \theta + \theta + \theta + \theta + \theta + \theta + \theta + \theta + \theta + \theta6
     for(var i=0; i <fruit.length; i++)
              console.log(fruit[i]);
7
```
яблоки

В массиве fruit 2 элемента:

груши

СЛИВЫ

#### **• unshift()**

• Метод unshift() добавляет новый элемент в начало массива:

- var fruit = ["яблоки", "груши", "сливы"]; 1
- fruit.unshift("абрикосы");  $\overline{2}$
- console.log(fruit); 3

Вывод браузера:

абрикосы, яблоки, груши, сливы

- **•Удаление элемента по индексу. splice()**
- Метод **splice()** удаляет элементы с определенного индекса. Например, удаление элементов с третьего индекса:

```
var users = ["Tom", "Sam", "Bill", "Alice", "Kate"];
\mathbf{1}var deleted = users.splitce(3);console.log(deleted); // [ "Alice", "Kate" ]
   console.log(users); // [ "Tom", "Sam", "Bill" ]
```
• В данном случае удаление идет с начала массива. Если передать отрицательный индекс, то удаление будет производиться с конца массива.

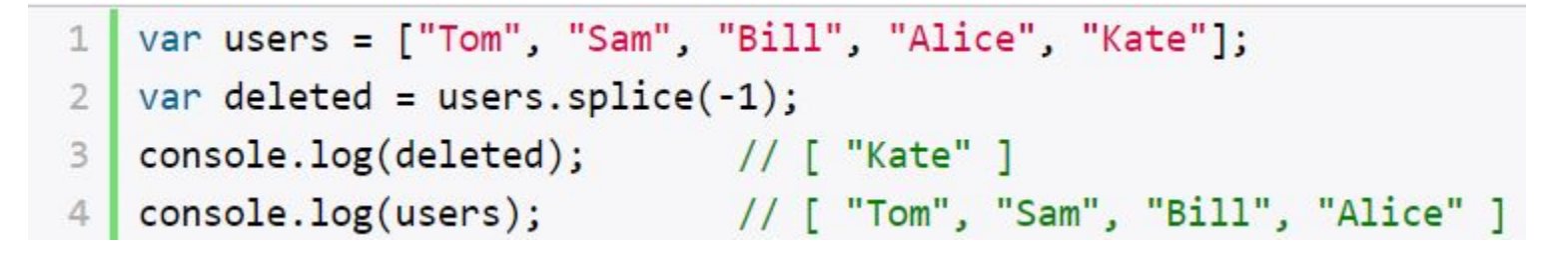

•Дополнительная версия метода позволяет задать количество элементов для удаления. Например, удалим с первого индекса три элемента:

```
var users = ["Tom", "Sam", "Bill", "Alice", "Kate"];
\mathbf{1}var deleted = users.splice(1,3);
 \mathbf{B}console.log(users); // [ "Tom", "Kate" ]
\Delta
```
•Еще одна версия метода splice позволяет вставить вместо удаляемых элементов новые элементы:

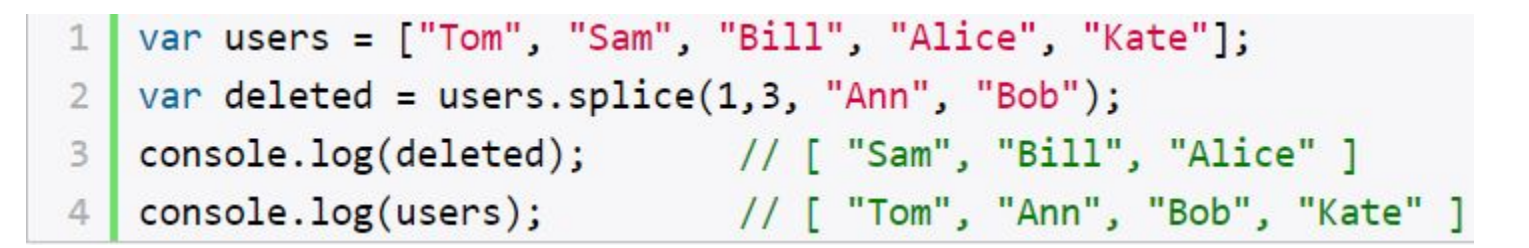

#### **• concat()**

• Метод **concat()** служит для объединения массивов:

```
| var fruit = ["яблоки", "груши", "сливы"];
12 var vegetables = ["помидоры", "огурцы", "картофель"];
   var products = fruit.concat(vegetables);3
\overline{4}5
   for(var i=0; i < products.length; i++)
6
       console.log(products[i]);
```
### **•join()**

#### • Метод **join()** объединяет все элементы массива в одну строку:

яблоки

```
var fruit = ["яблоки", "груши", "сливы", "абрикосы", "персики"];
1\overline{2}var fruitString = fruit.join(", ");
```
console.log(fruitString); 3

**•sort()**

• Метод **sort()** сортирует массив по возрастанию:

```
var fruit = ["яблоки", "груши", "сливы", "абрикосы", "персики"];
\mathbbm{1}абрикосы
\overline{a}fruit.sort();
                                                                                           груши
3
                                                                                           персики
   for(var i=0; i \times fruit.length; i++)
\overline{4}console.log(fruit[i]);
                                                                                           сливы
5
```
- **•reverse()**
- Метод **reverse()** переворачивает массив задом наперед:

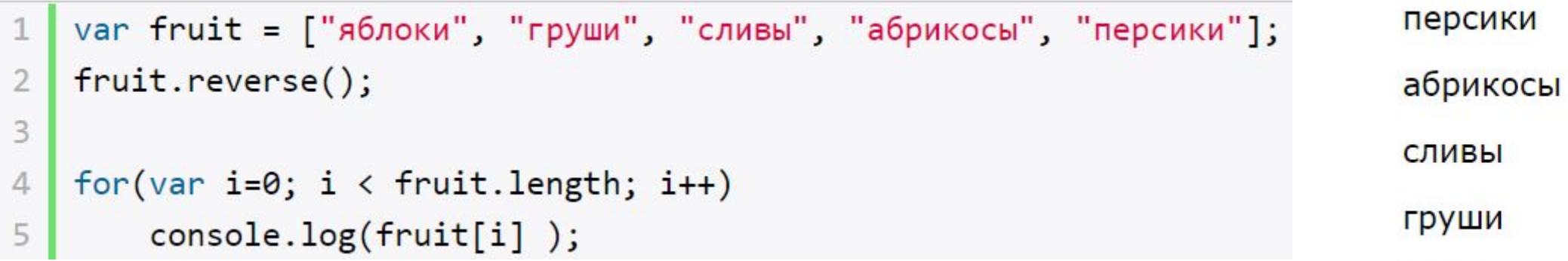

• Метод **repeat()** позволяет создать строку путем многократного повторения другой строки. Количество повторов передается в качестве аргумента:

```
let hello = "hello ";
1
   console.log(hello.repeat(3)); // hello hello hello
2
```
## **Удаление пробелов**

•Для удаления начальных и концевых пробелов в стоке используется метод trim():

```
let hello = " Ipp Tom ";
\mathbf{1}let beforeLength = hello.length;
\overline{2}hello = hello.train();3
   let afterLength = hello.length;
4console.log("Длина строки до: ", beforeLength); // 15
5
   console.log("Длина строки после: ", afterLength); // 10
6
```
# **Таймеры**

- **• Функция setTimeout**
- •Для одноразового выполнения действий через промежуток времени предназначена функция **setTimeout().** Она может принимать два параметра:

 $1$  var timerId = setTimeout(someFunction, period)

```
function timerFunction() {
1
\overline{2}document.write("выполнение функции setTimeout");
3
   setTimeout(timerFunction, 3000);
4
```
•В данном случае через 3 секунды после загрузки страницы произойдет срабатывание функции timerFunction.

#### •Для остановки таймера применяется функция **clearTimeout().**

```
function timerFunction() {
1
       document.write("выполнение функции setTimeout");
2
3
   var timerId = setTimeout(timerFunction, 3000);
4
5
   clearTimeout(timerId);
```
## **•Функция setInterval**

•Функции **setInterval()** работают аналогично функциям setTimeout() что setInterval() постоянно выполняет определенную функцию через промежуток времени.

```
function updateTime() \{document.getElementById("time").innerHTML = new Date().toTimeString();setInterval(updateTime, 1000);
```
#### **•requestAnimationFrame()**

• Метод **requestAnimationFrame()** работу с графикой и имеет ряд оптимизаций, которые улучшают его производительность.

```
var square = document.getElementById("rect");
var angle = 0;
function rotate() {
   angle = (angle + 2)%360;
   square.style.transform = "rotate(" + angle + "deg)";
   window.requestAnimationFrame(rotate);
var id = window.requestAnimal
```
<style> #rect  $\{$ margin:  $100px;$ width: 100px; height: 100px; background: #50c878; ŀ  $\langle$ /style>

<div id="rect"></div>

## **Работа с DOM Введение в DOM**

- •Одой из ключевых задач JavaScript является взаимодействие с пользователем и манипуляция элементами веб-страницы. Для JavaScript веб-страница доступна в виде объектной модели документа (document object model) или сокращенно DOM. DOM описывает структуру веб-станицы в виде древовидного представления и предоставляет разработчикам способ получить доступ к отдельным элементам веб-станицы.
- •Важно не путать понятия BOM (Browser Object Model объектная модель браузера) и DOM (объектная модель документа). Если BOM предоставляет доступ к браузеру и его свойствам в целом, то DOM предоставляет доступ к отдельной веб-странице или html-документу и его элементам.
- •Например, рассмотрим простейшую страницу:
- •Дерево DOM для этой страницы будет выгляде следующим образом:

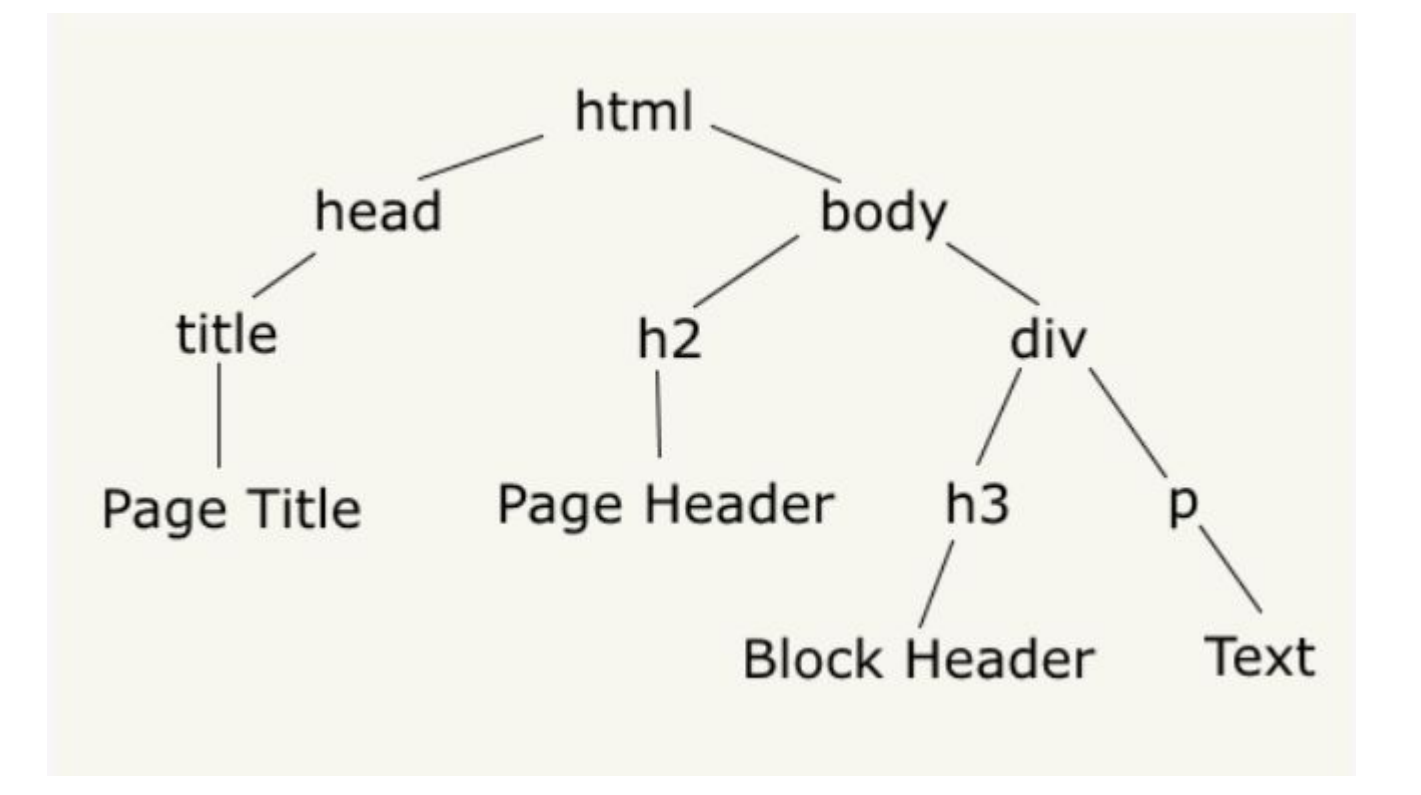

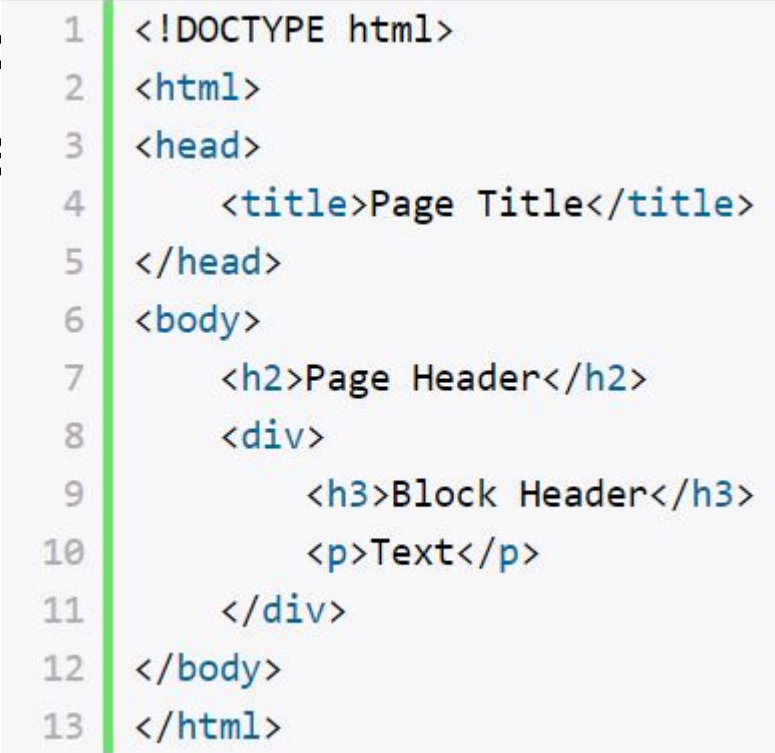

## **Объект document. Поиск элементов**

•Для работы со структурой DOM в JavaScript предназначен объект **document**, который определен в глобальном объекте **window**. Объект document предоставляет ряд свойств и методов для управления элементами страницы.

### **•Поиск элементов**

- •Для поиска элементов на странице применяются следующие методы:
- **• getElementById(value):** выбирает элемент, у которого атрибут id равен value
- **• getElementsByTagName(value):** выбирает все элементы, у которых тег равен value
- **• querySelector(value):** выбирает первый элемент, который соответствует css-селектору value
- Например, найдем элемент по id:

```
<body>
    \langle \text{div} \rangle<h3 id="header">Block Header</h3>
         <p>Text</p>
    \langle/div>
<script>
var headerElement = document.getElementById("header");
document.write("Текст заголовка: " + headerElement.innerText);
</script>
</body>
```

```
•Поиск по определенному тегу:
```

```
<body>
    \langle \text{div} \rangle<h3>Заголовок</h3>
         <p>Первый абзац</p>
         <p>Второй абзац</p>
    \langle/div>
<script>
var pElements = document.getElementsByTagName("p");
for (var i = 0; i < pElements.length; i++) {
    document.write("Текст параграфа: " + pElements[i].innerText + "<br/>br/>");
ł
</script>
</body>
```

```
•Выбор по селектору css:
```

```
<body>
    <div class="annotation">
        <p>Аннотация статьи</p>
    \langle/div>
    <div class="text">
        <p>Первый абзац</p>
        <p>Второй абзац</p>
    \langle/div>
<script>
var elem = document.querySelector(".annotation p");
document.write("Текст селектора: " + elem.innerText);
\langle/script\rangle</body>
```